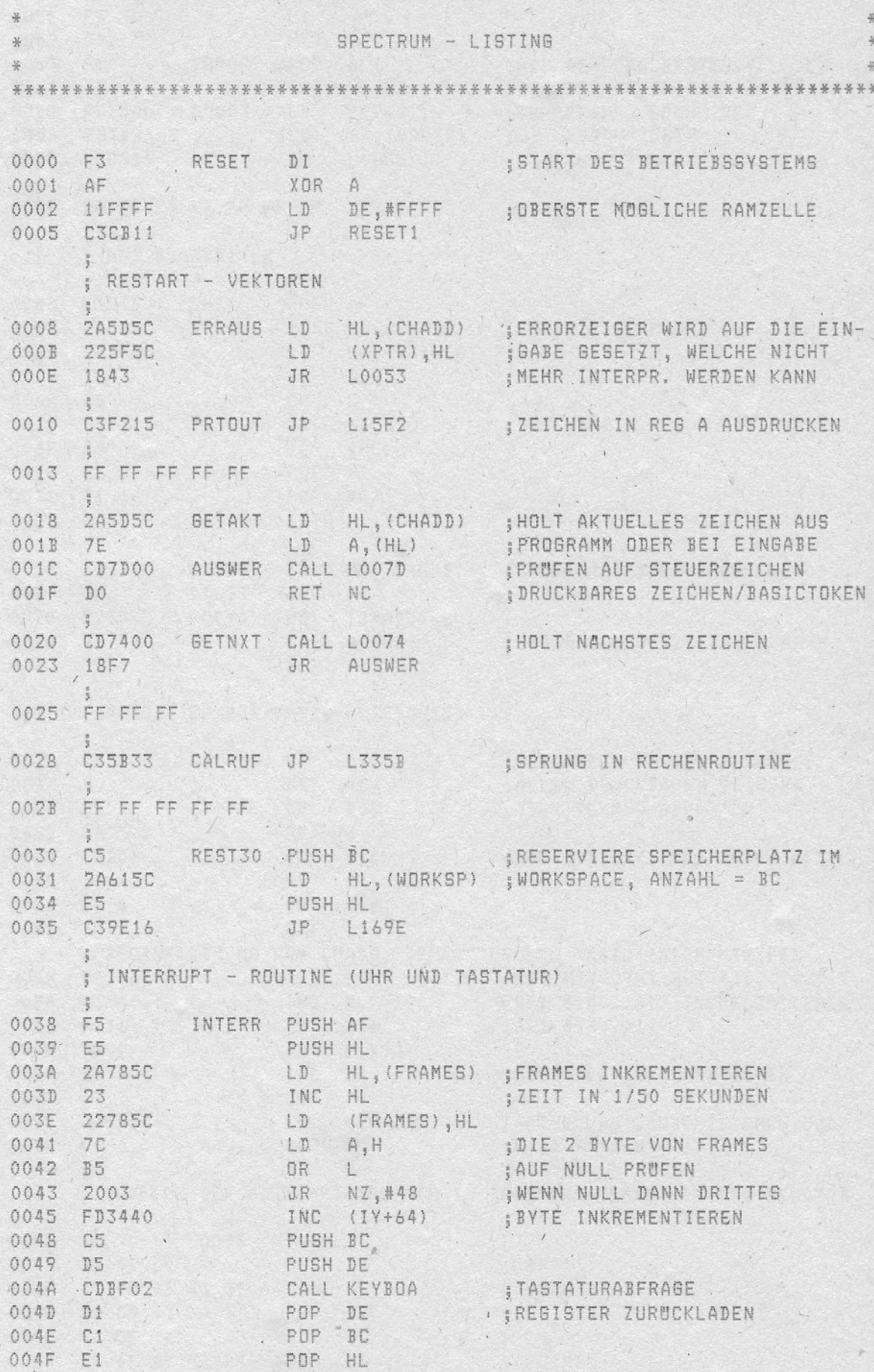

 $\epsilon$ 

ROM-LISTING

 $\bar{V}$ 

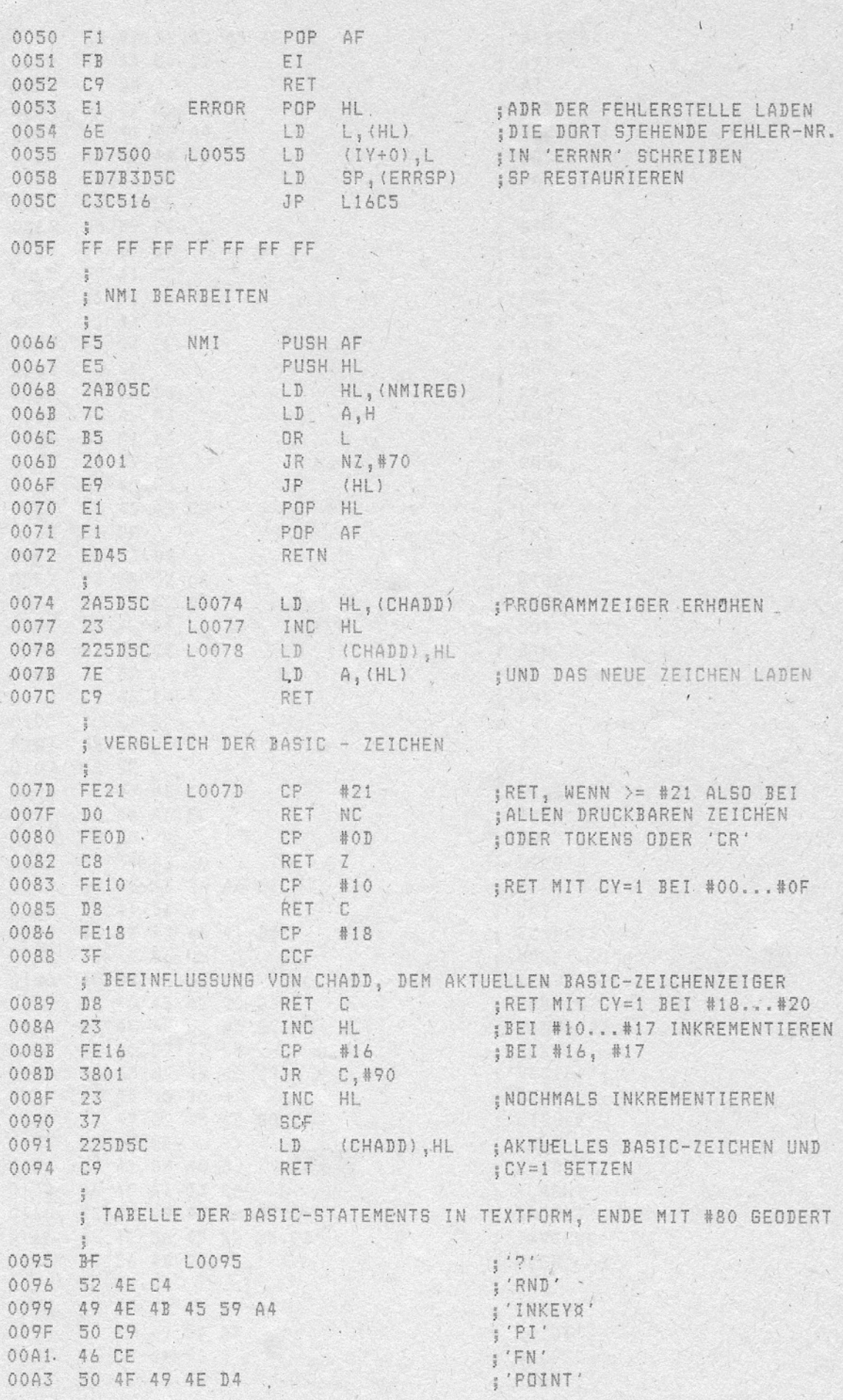

 $\sqrt{2}$ 

 $2 -$ 

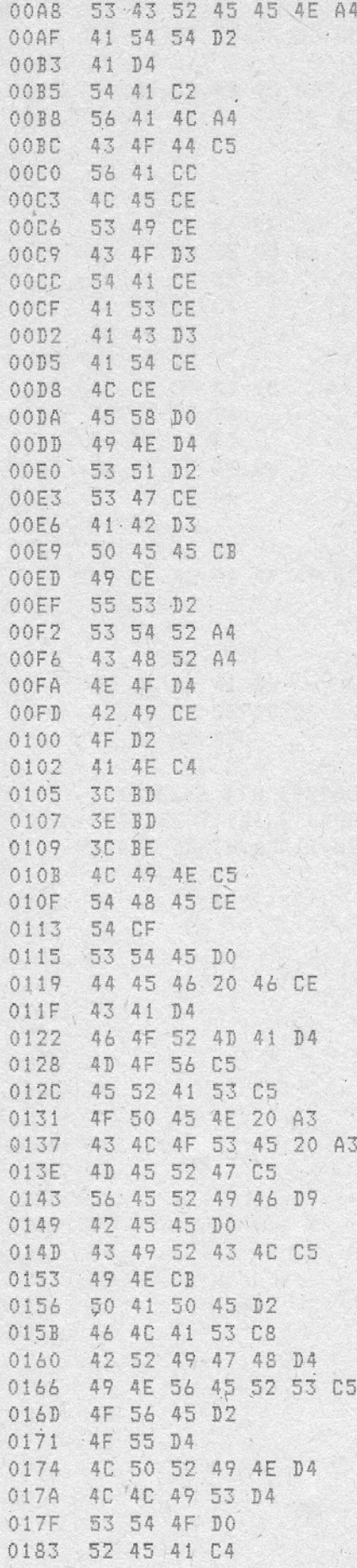

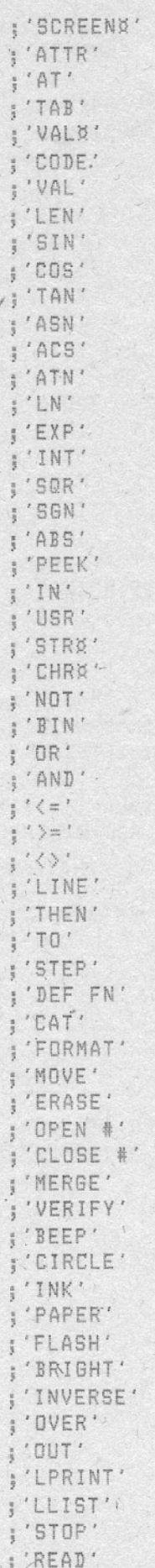

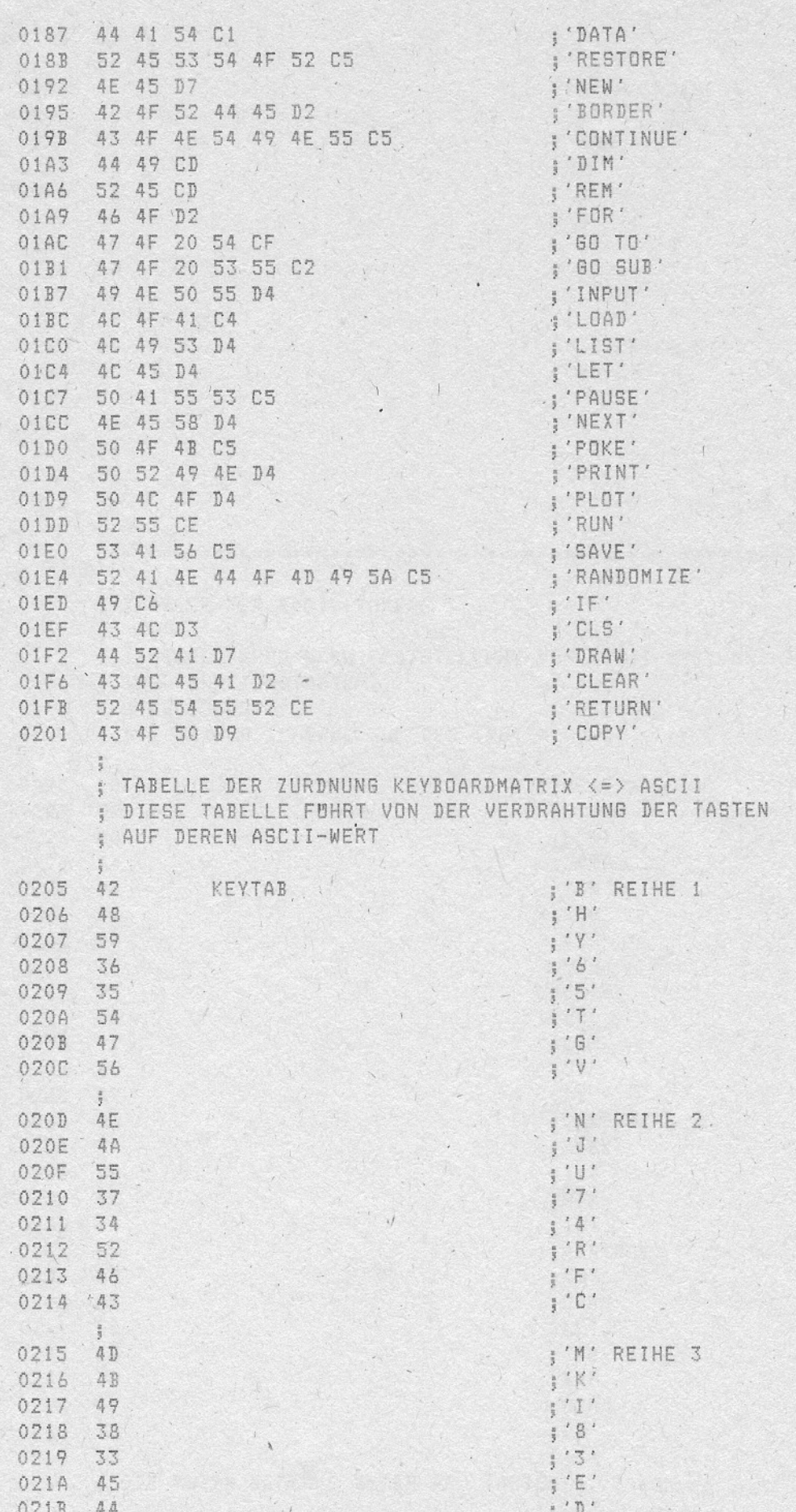

ROM-LISTING

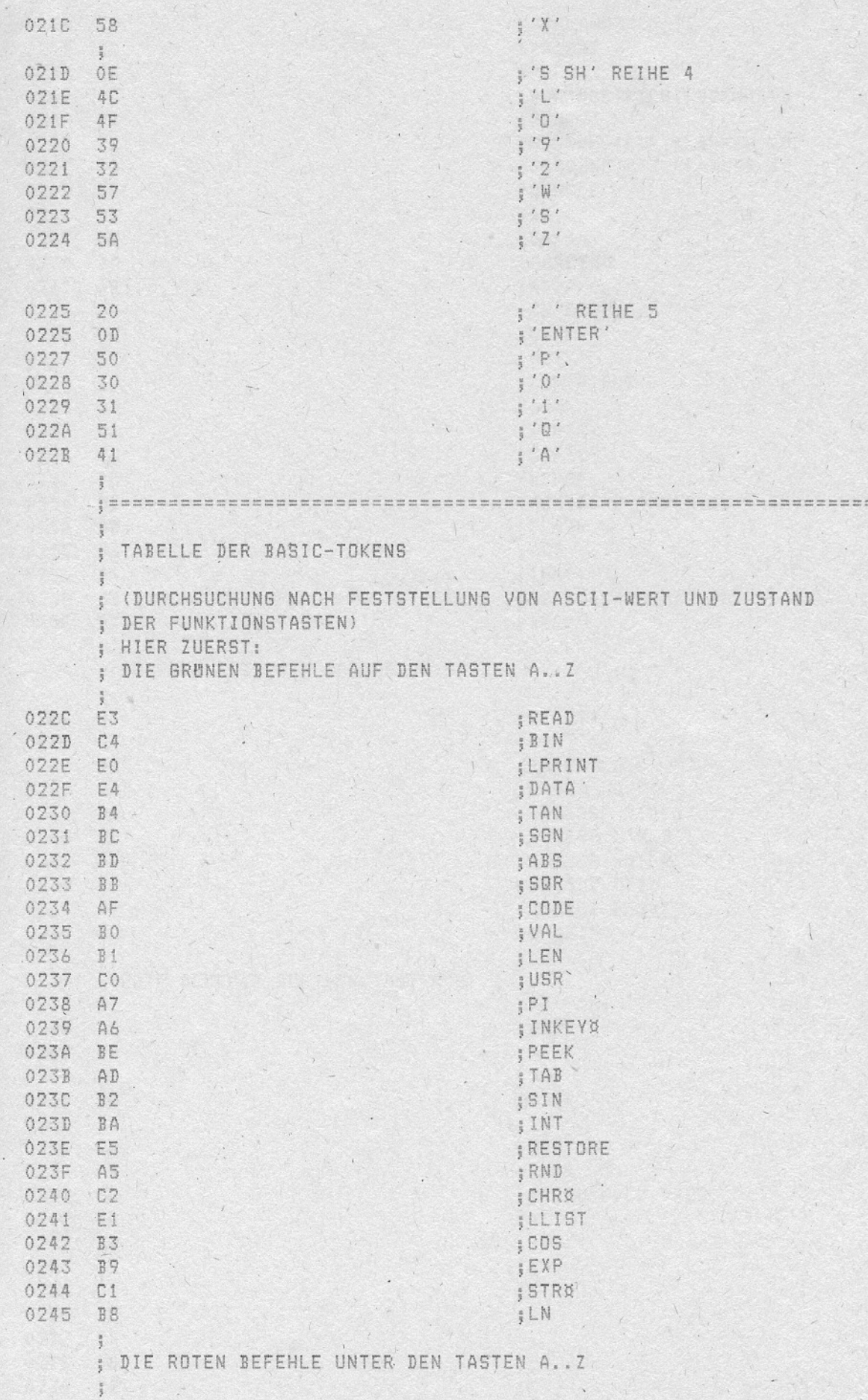

 $\mathbf{1}$ 

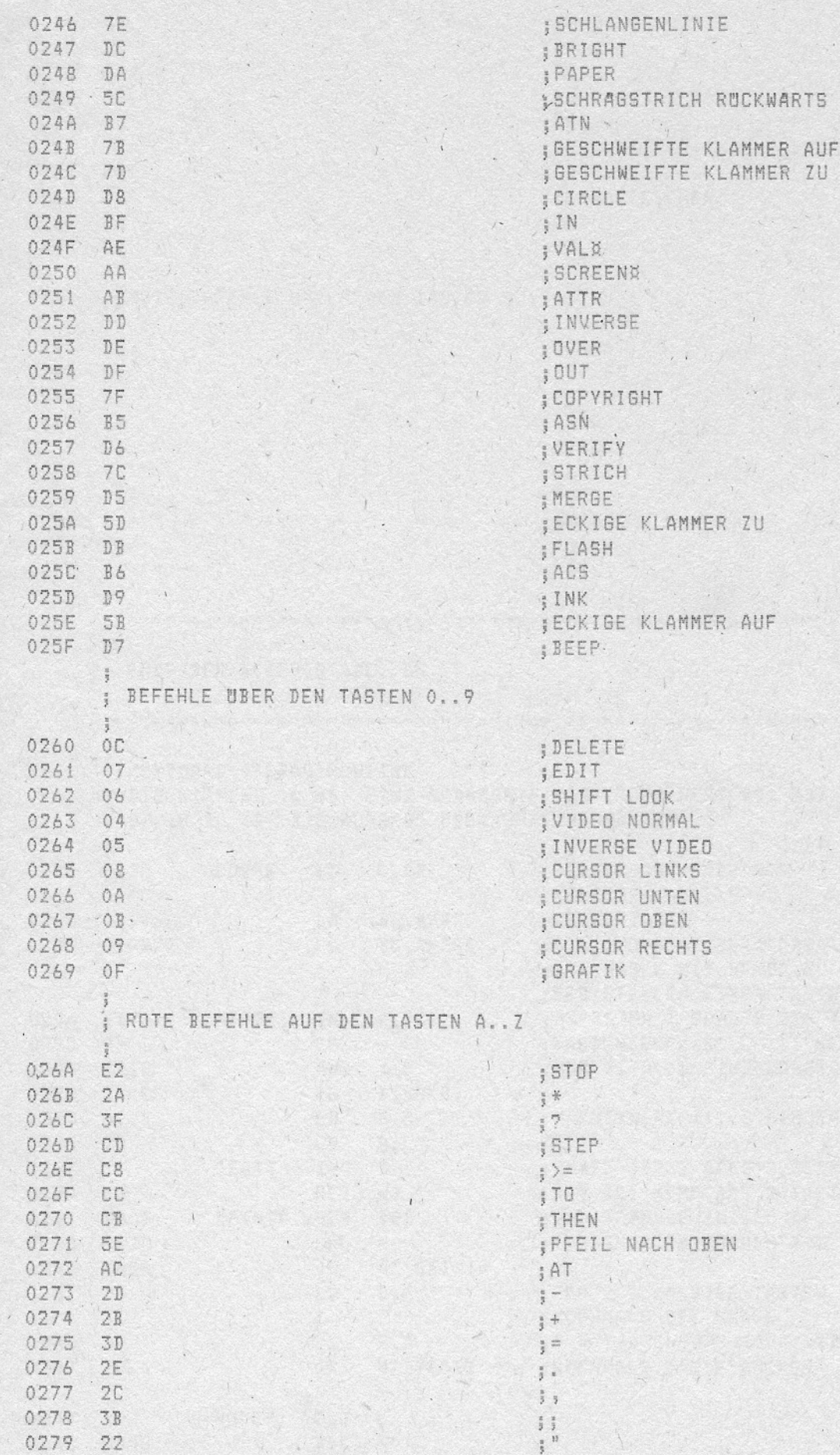

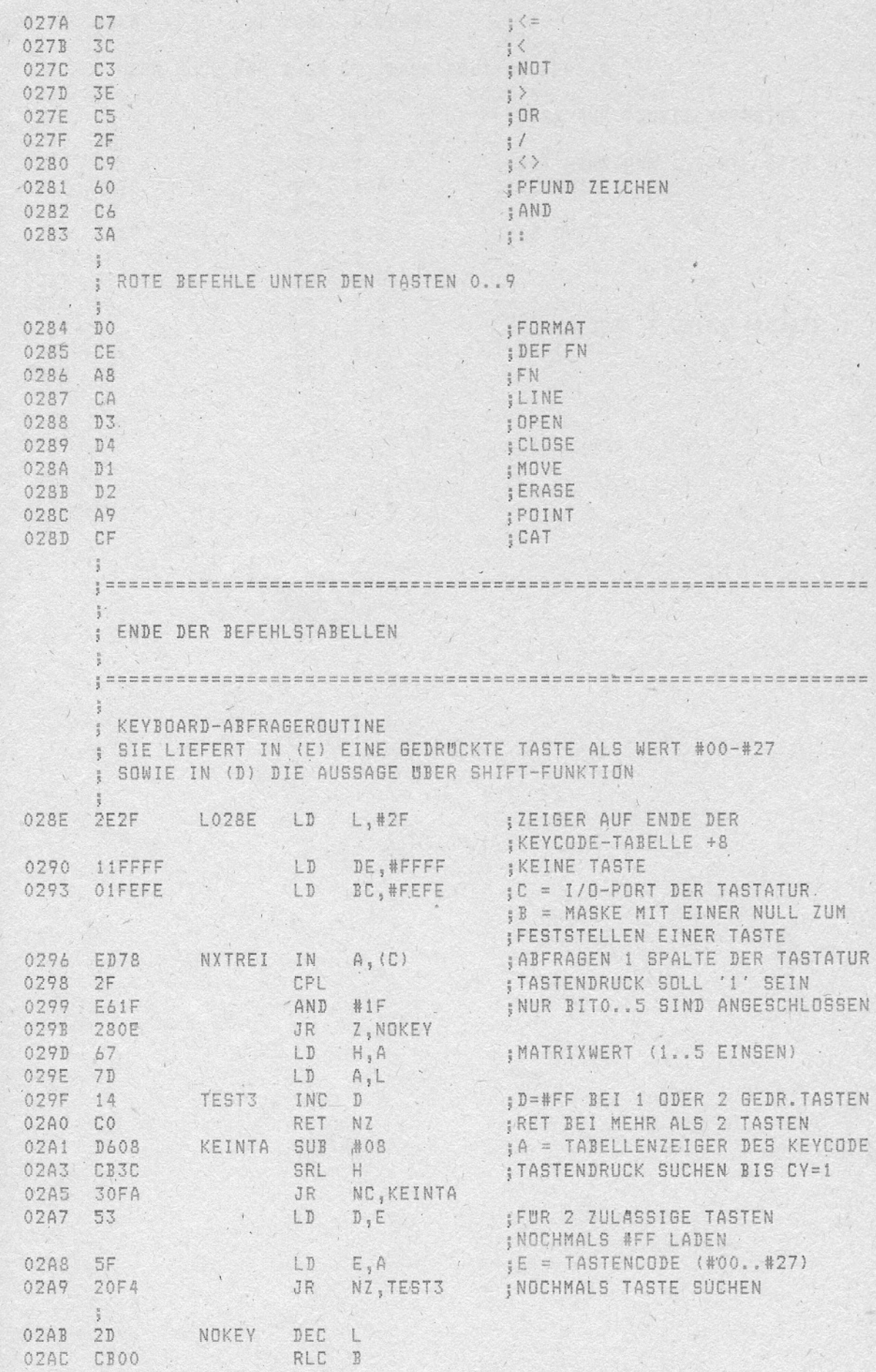

 $\mathbb{R}^3$ 

 $\frac{1}{2} \frac{1}{2} \frac{$ 

 $\bar{1}$ 

 $\langle$ 

 $\ddot{\phantom{0}}$ 

 $\mathcal{L}$ 

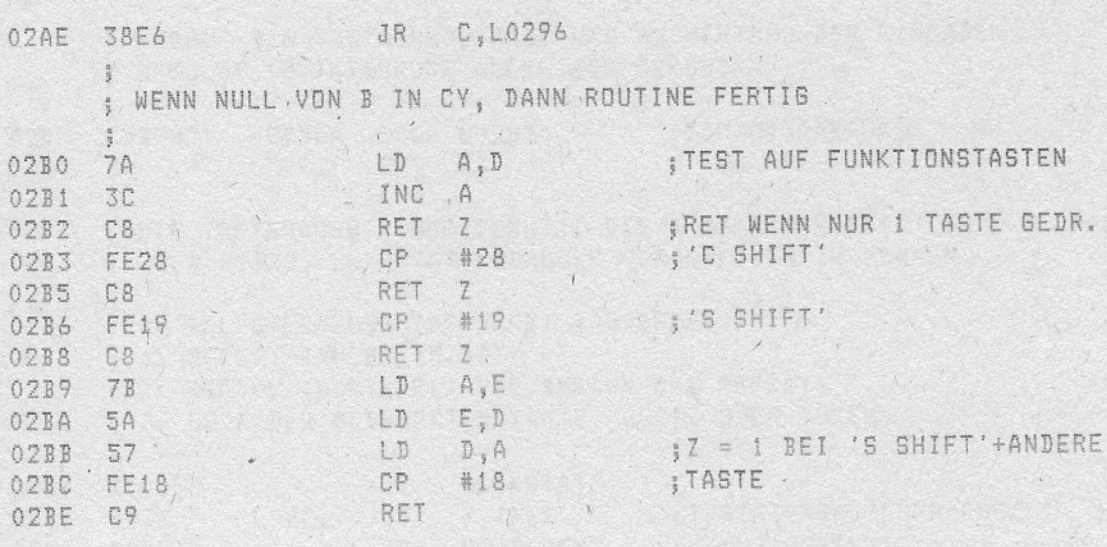

 $\ddot{\phantom{a}}$  .

 $\mathcal{L}$ 

 $\label{eq:1} \mathbb{P} \times \mathbb{P} \xrightarrow{\sim} \mathbb{P} \times \mathbb{P}$ 

With the Contractor

 $\overline{\phantom{a}}$ 

 $\lambda$ 

 $\sim$   $\sim$   $\sim$ 

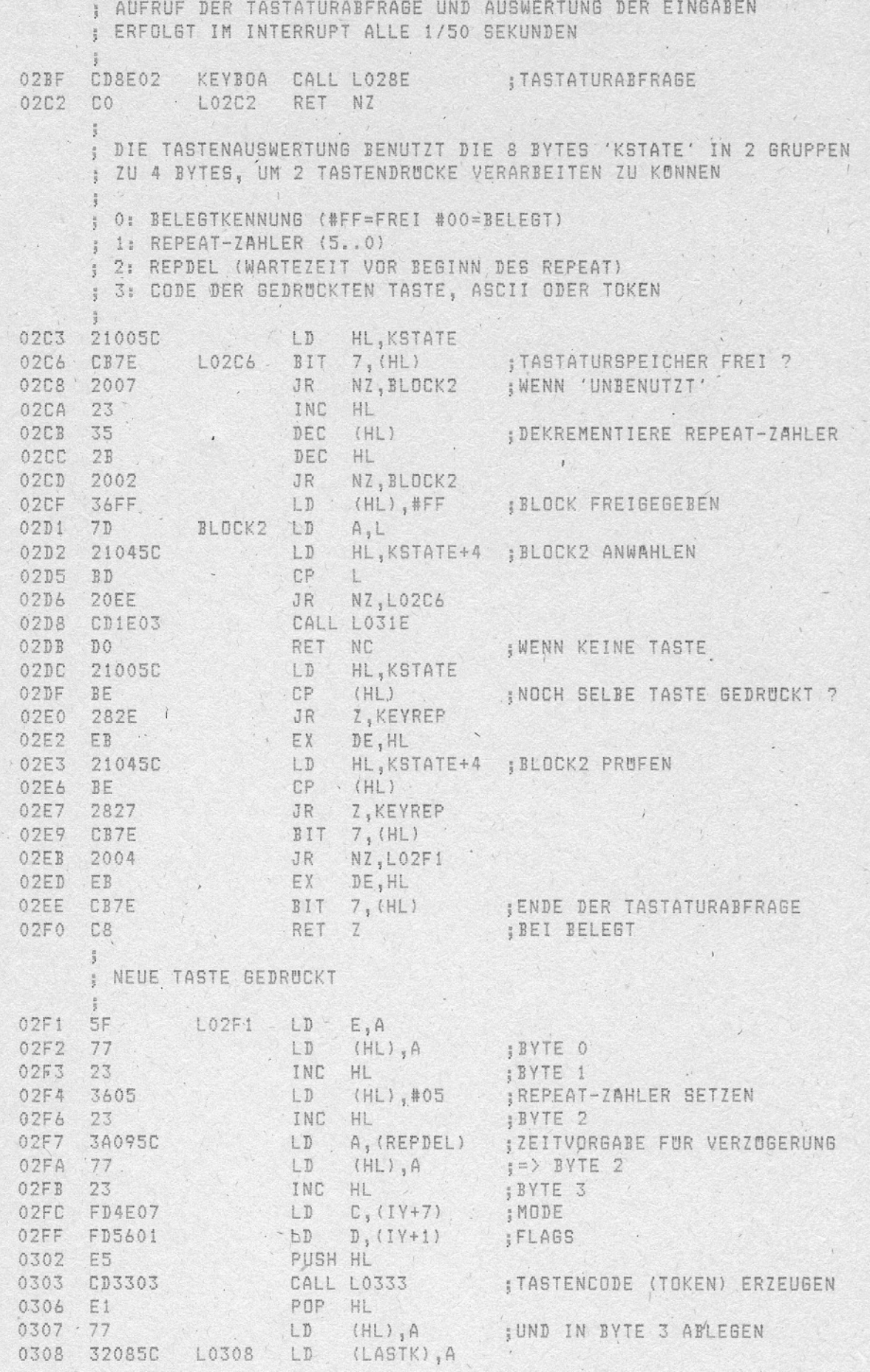

030B FDCB01EE SET 5, (IY+1) RET 030F C9

 $\vert$ 

An anns

**MARTIN** 

 $-10 -$ 

 $\omega$  . The  $\omega$ 

 $\frac{1}{2}$ 

;BIT 5, (FLAGS) ZEIGT NEUEN **ITASTENDRUCK AN** 

Service 1 

 $\label{eq:4} \mathcal{L} = \mathcal{L} \mathcal{L} \math$ 

 $\left| \right|$ 

; REPEAT - FUNKTION

 $\begin{array}{c|c|c|c} \hline \multicolumn{3}{c|}{\textbf{11}} & \multicolumn{3}{c|}{\textbf{21}} \\ \hline \multicolumn{3}{c|}{\textbf{21}} & \multicolumn{3}{c|}{\textbf{31}} \\ \hline \multicolumn{3}{c|}{\textbf{41}} & \multicolumn{3}{c|}{\textbf{5}} \\ \hline \multicolumn{3}{c|}{\textbf{5}} & \multicolumn{3}{c|}{\textbf{6}} \\ \hline \multicolumn{3}{c|}{\textbf{6}} & \multicolumn{3}{c|}{\textbf{7}} \\ \hline \multicolumn{3}{c|}{\textbf{$ 

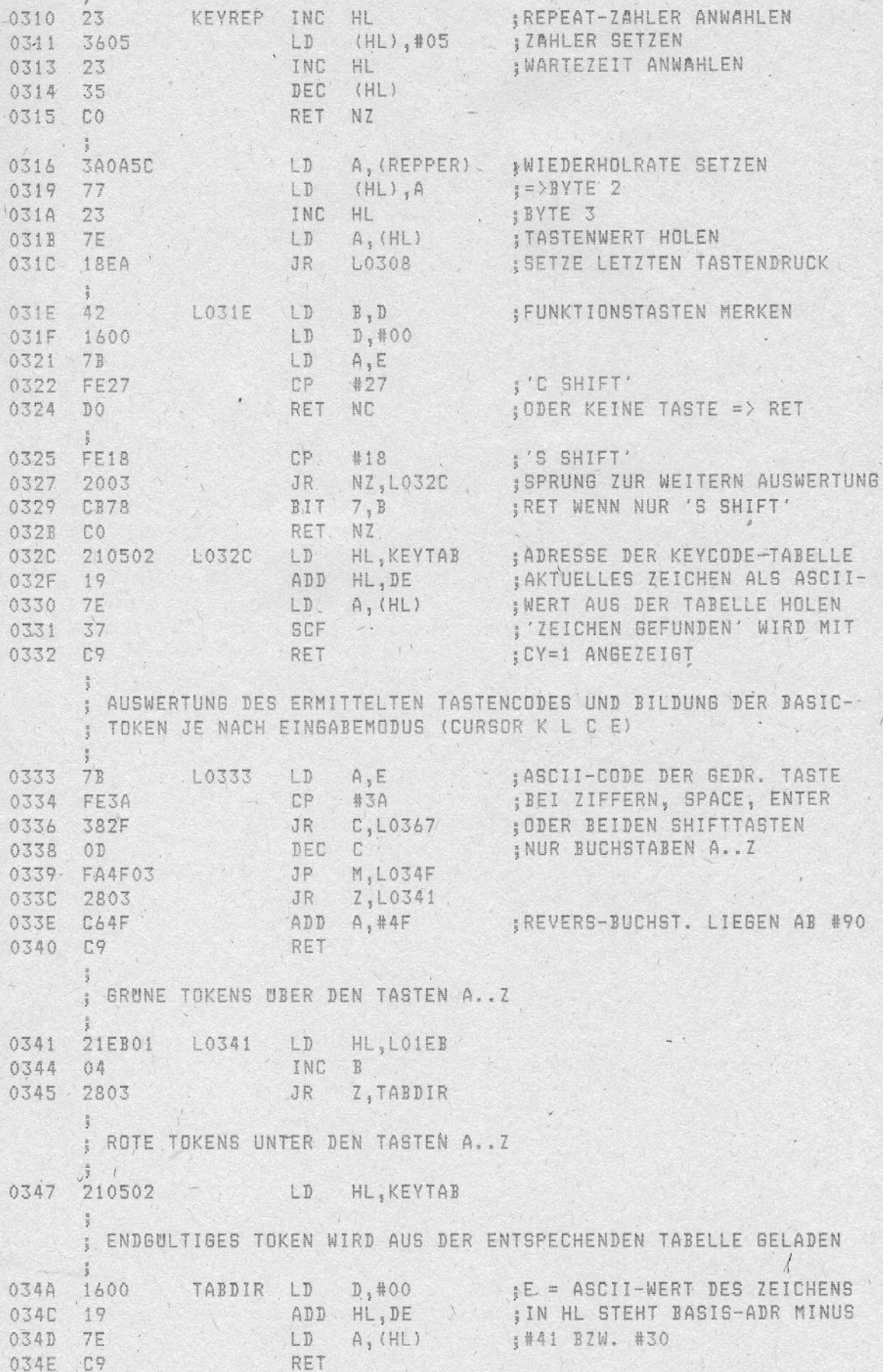

ROM-LISTING

 $\frac{1}{\sqrt{2}}$ 

 $-13 -$ 

Ų

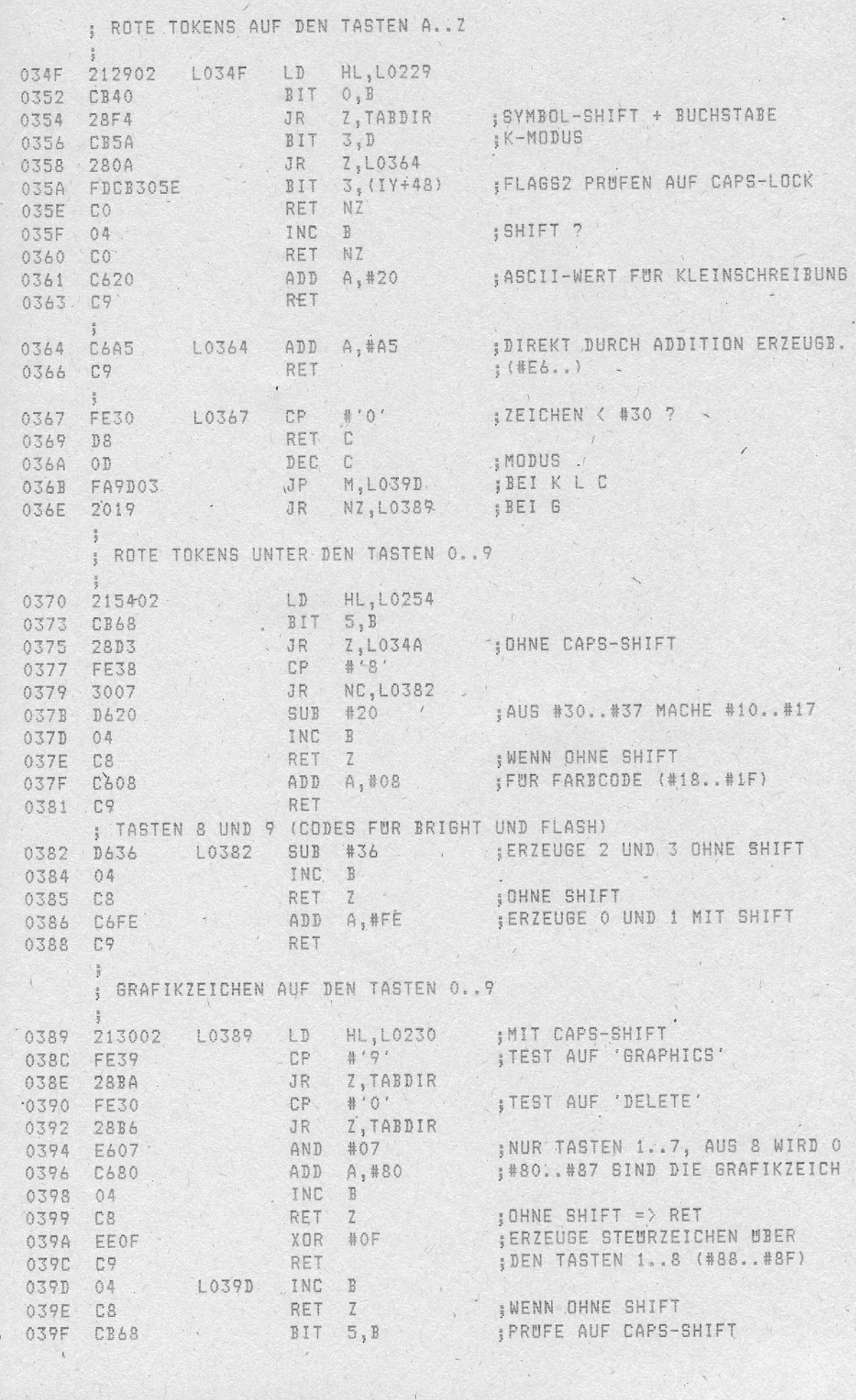

 $\mathbf{r}$ 

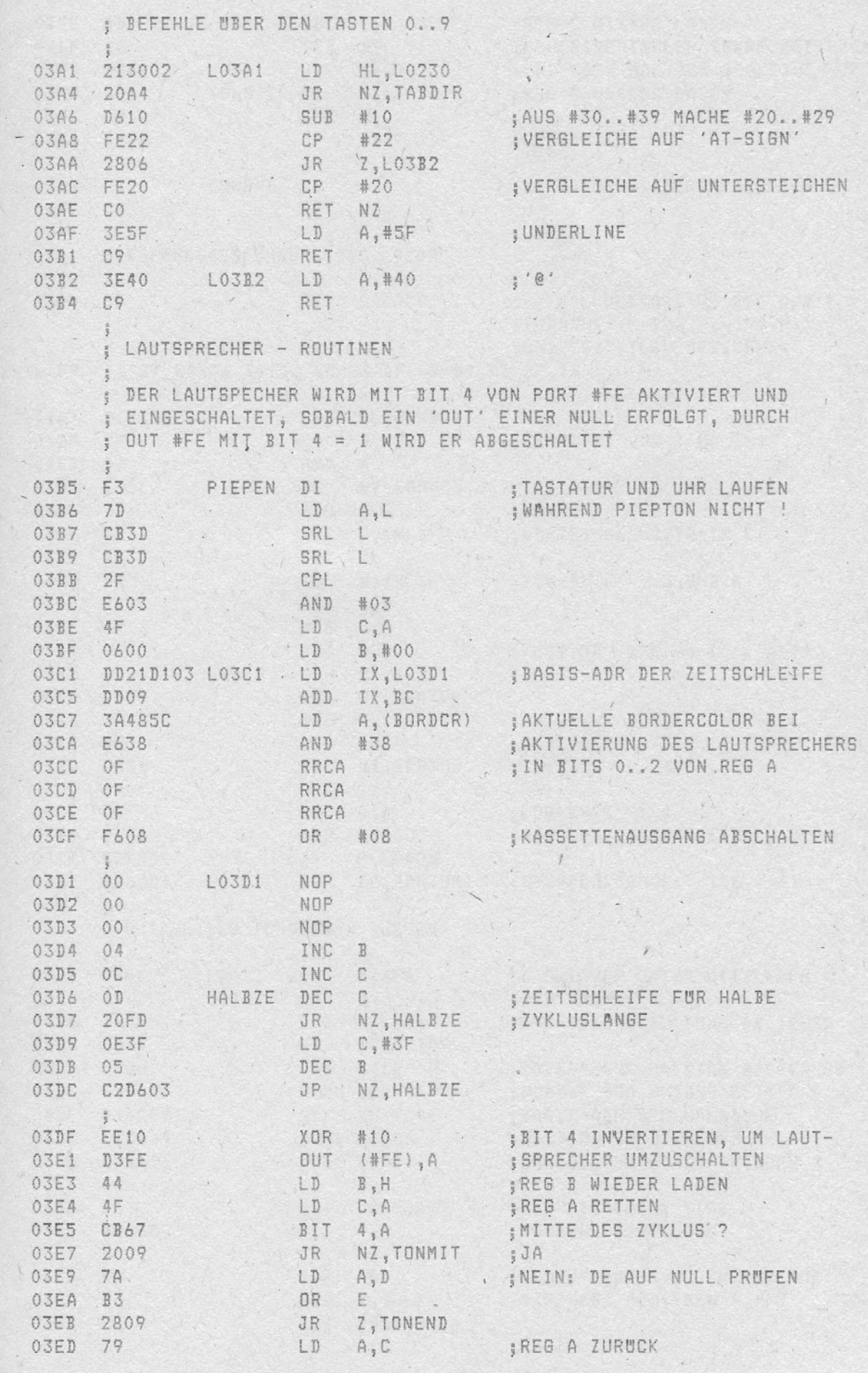

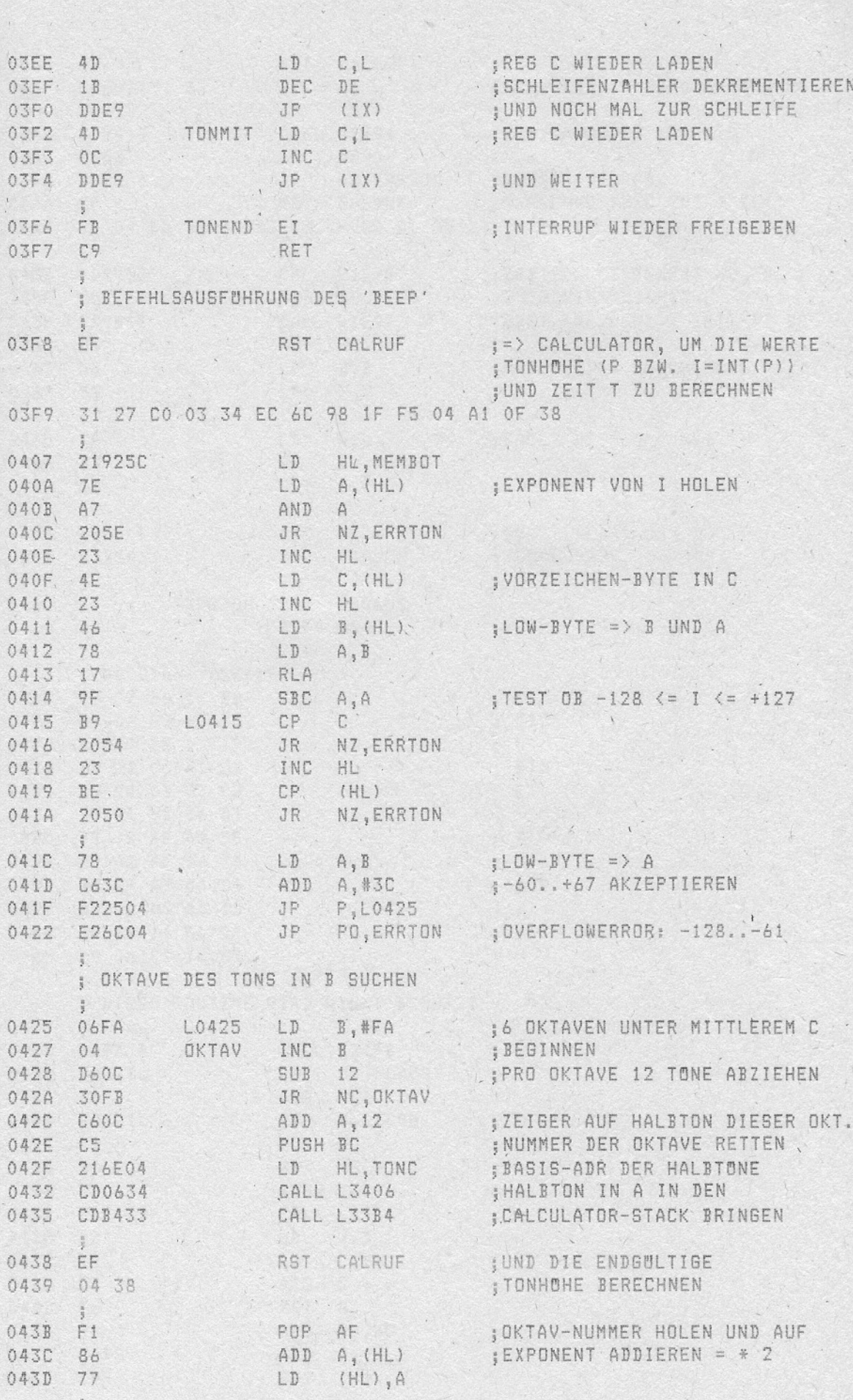

n.

 $-16 -$ 

ROM-LISTING

 $\mathcal{L}$ 

 $\ddot{\phantom{0}}$ 

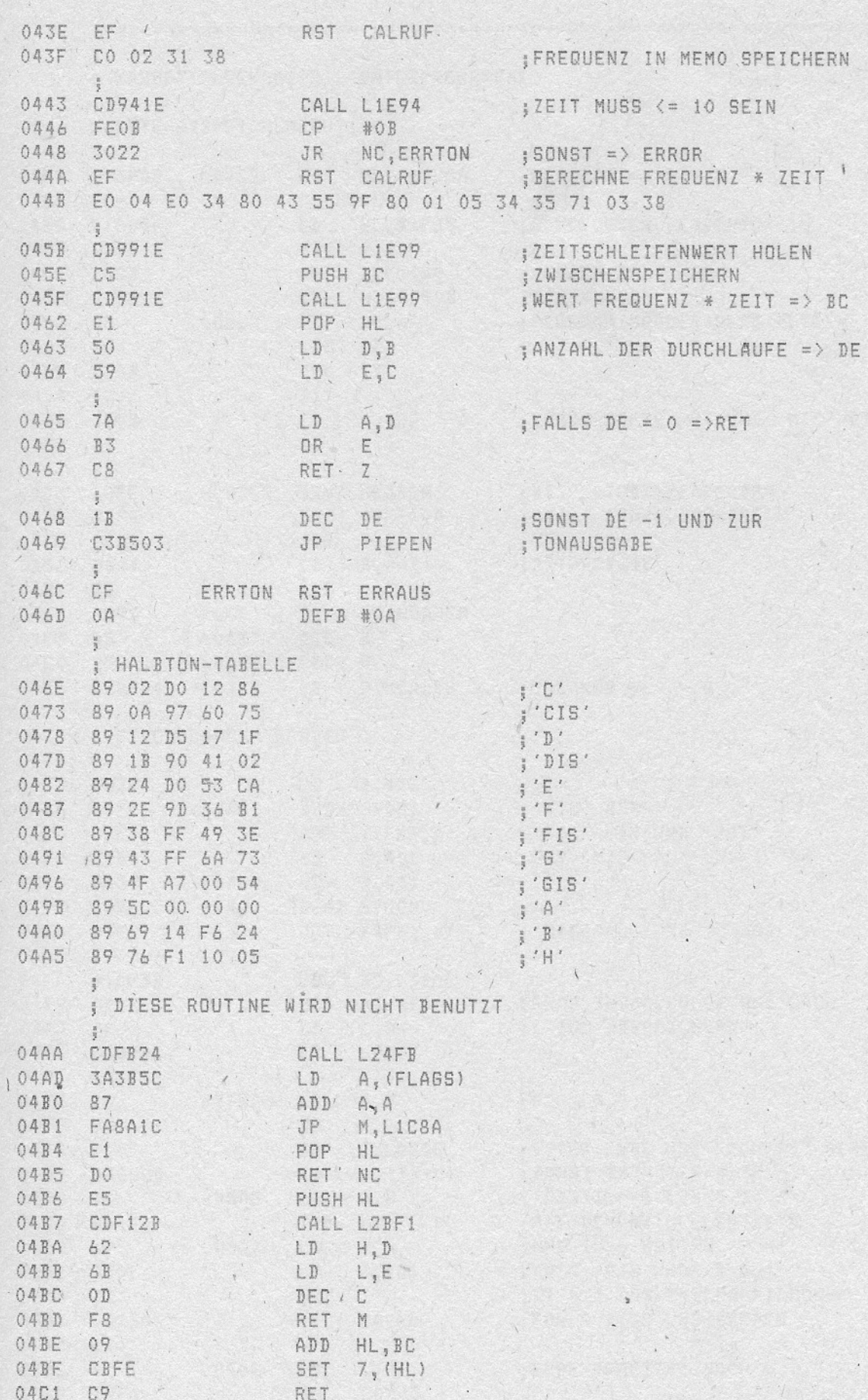

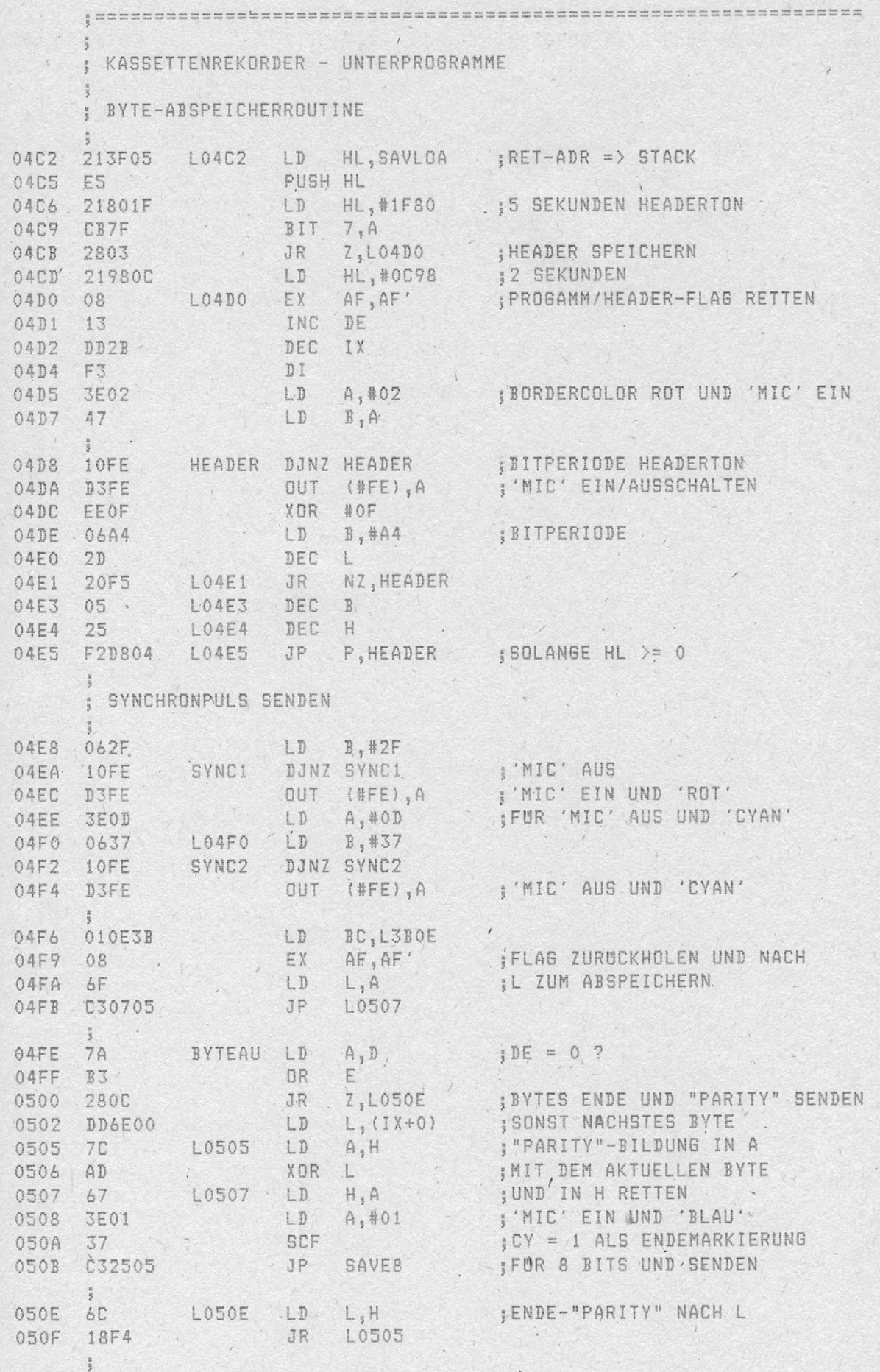

0511 79 BITEND LD A<sub>1</sub>C 3 TEIL2 DES BITS SENDEN UND 0512 CB78 . BIT 7,B 3 HIERFUR ZERO-FLAG SETZEN

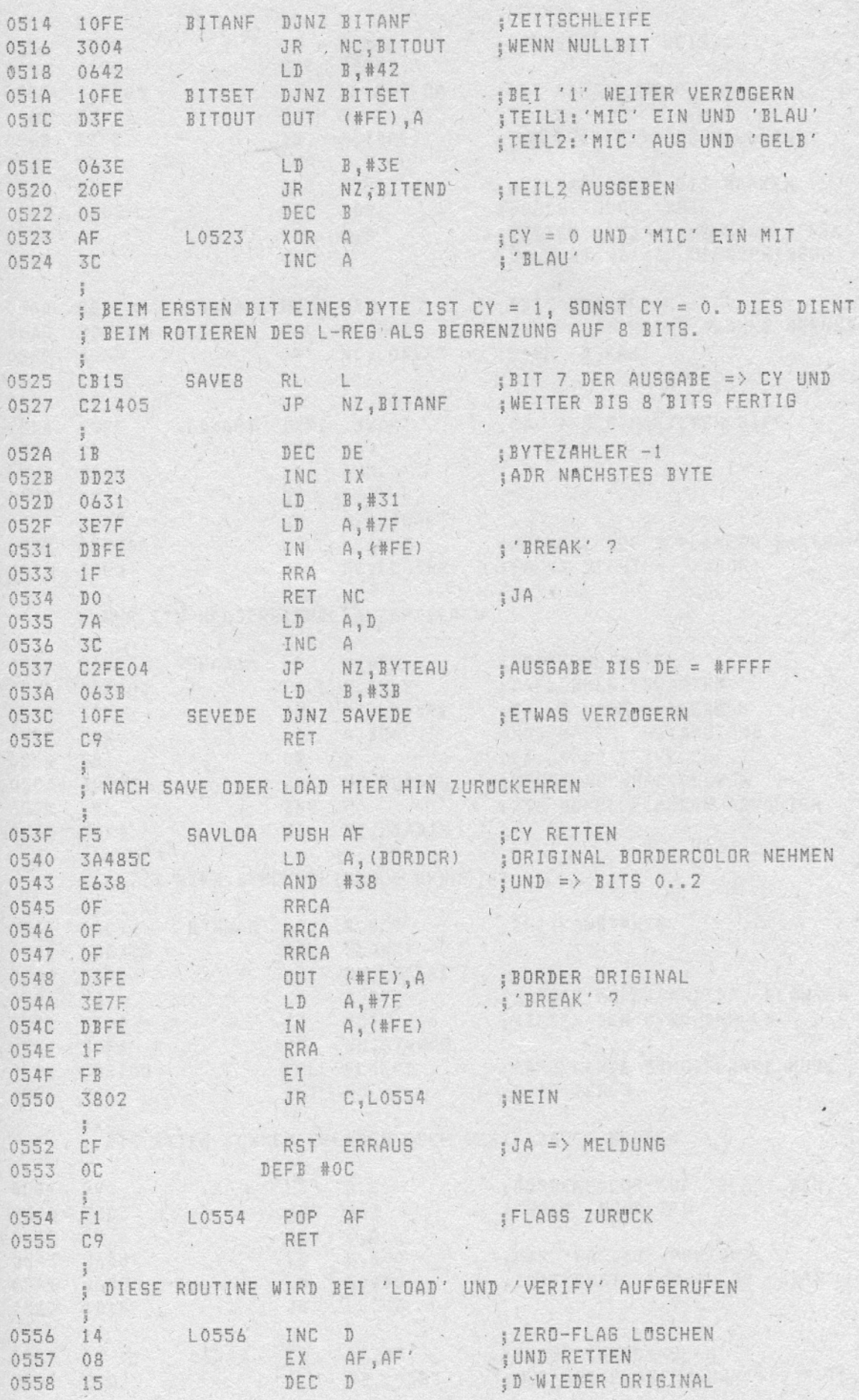

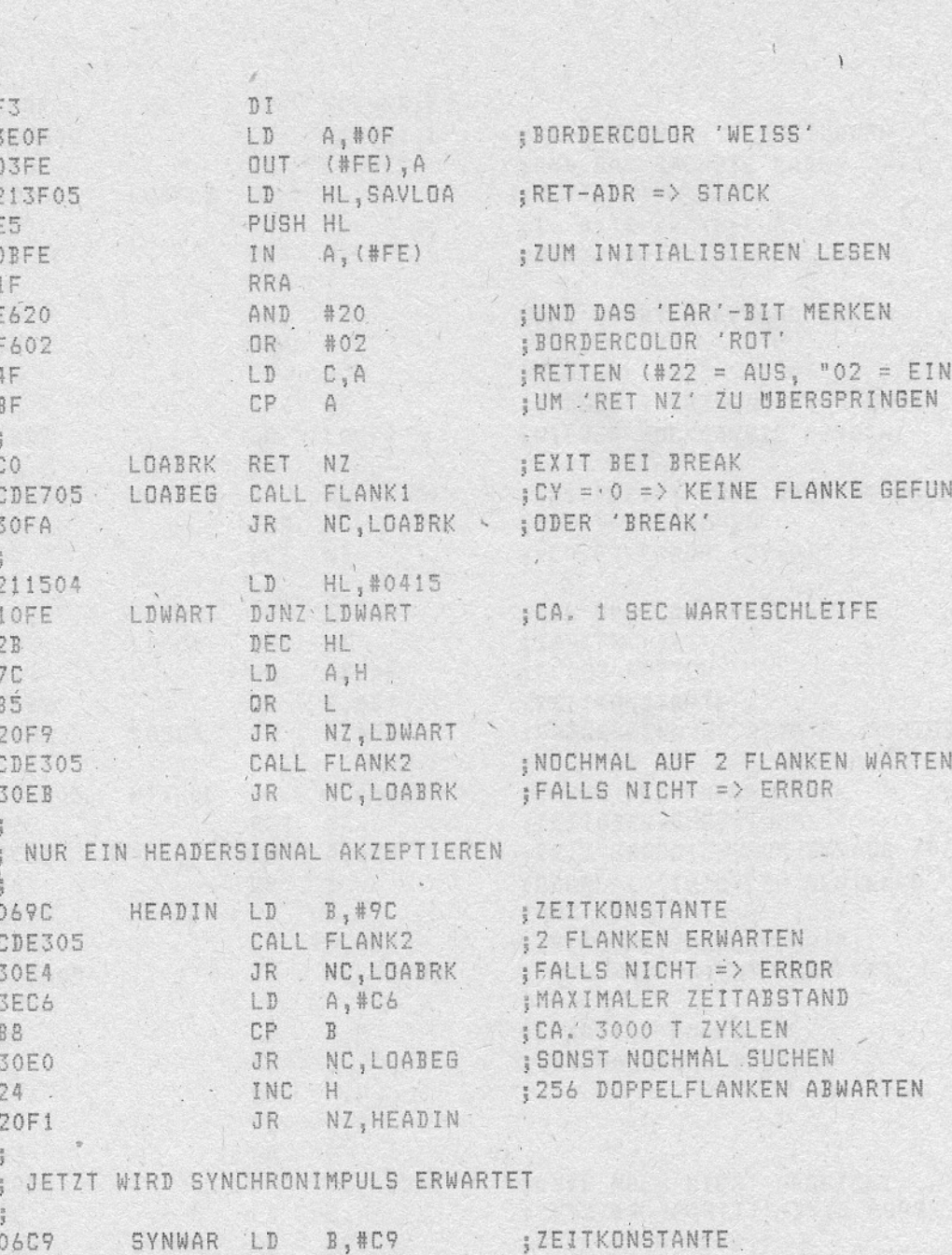

0591 CDE705<br>
0594 30D5 (JR NC,LOABRK 32 KURZ AUFEINANDERF. FLANKEN<br>
0596 78 (D A,B 32 KURZ AUFEINANDERF. FLANKEN<br>
0597 FED4 CP #D4 3BILDEN DEN SYNC-IMPULS<br>
0599 30F4 (R NC,SYNWAR 3BILDEN DEN SYNC-IMPULS **; ABFALLENDE SYNC-FLANKE MUSS** 059B CDE705 CALL FLANK1 059E DO RET NC **BEXISTIEREN**  $\frac{1}{2}$ ; DIE BYTES KONNEN GELADEN ODER VERIFIZIERT WERDEN  $\frac{1}{4}$ 059F 79 LD A,C ;BORDERCOLOR AUF 'BLAU' BZW. 05A0 EE03 J'GELB' SCHALTEN XOR #03 05A2 .4F LD C,A FUR "PARITY"-PRUFUNG 05A3 2600 LD H,#00 : ZEITKONST. FUR 'FLAG'-BYTE 05A5 06B0 LD B,#BO

JR

JR

L05A9 EX

**LO5C8** 

AF,AF' ;FLAGS ZURUCKHOLEN<br>NZ,LO5B3 ;NUR BEI FLAGPRUFUNG ; NUR BEI FLAGPRUFUNG (1. BYTE)

056B

056C 056F -

058F

05A7 181F

05A9 08

2007

05AA

ROM-LISTING

 $\mathbb{D}$  .

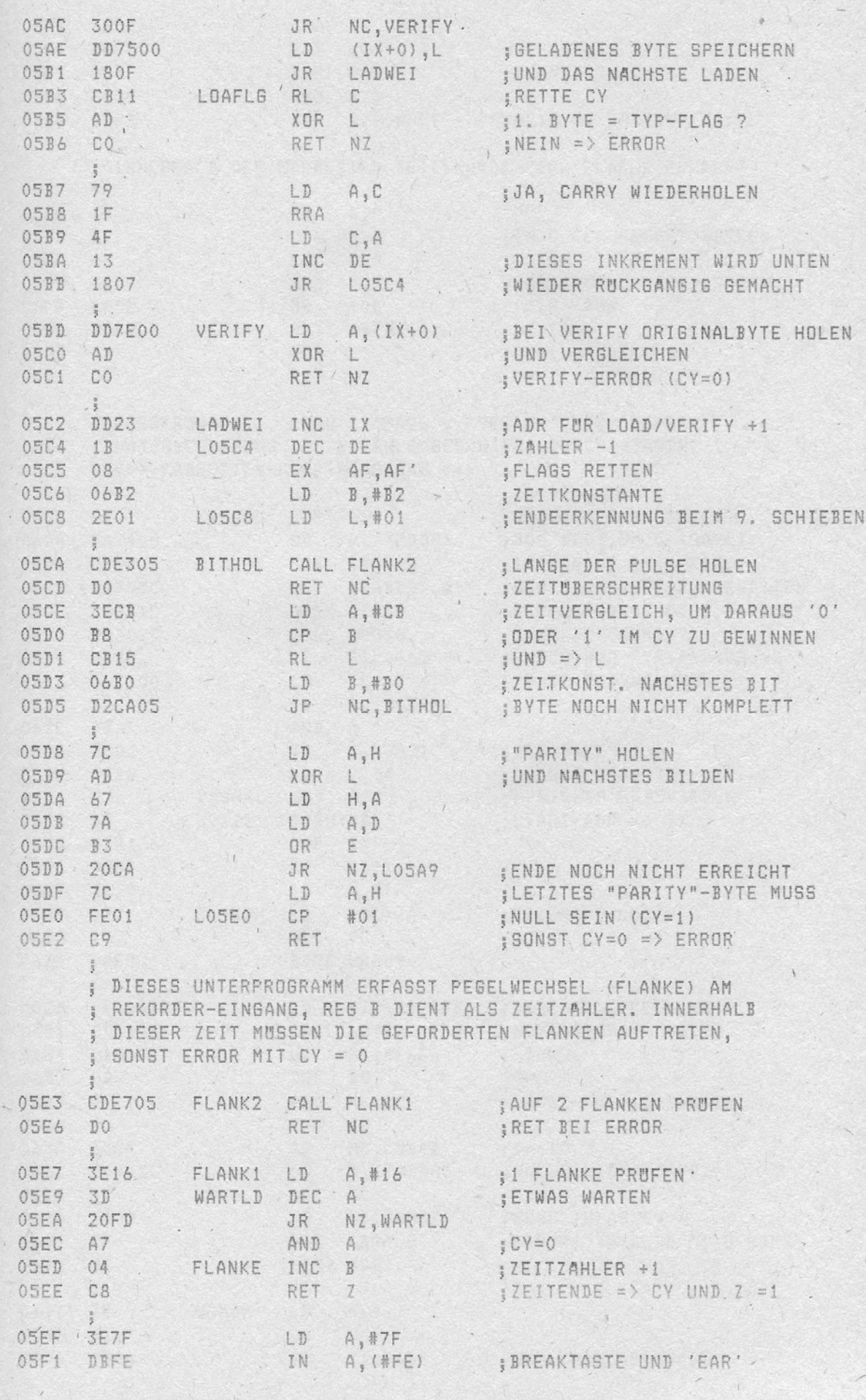

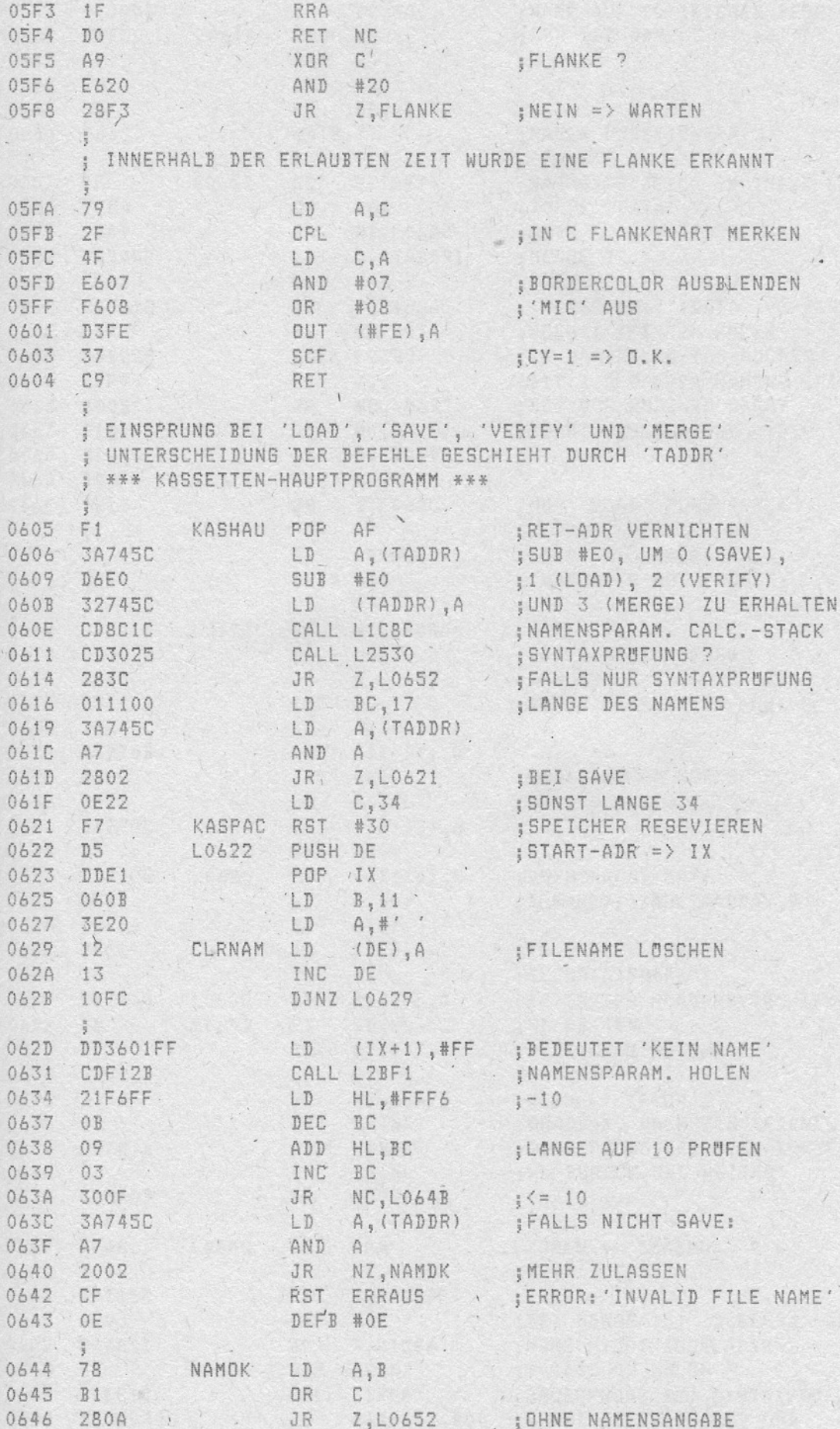

 $-23. - .$ 

 $\mathcal{A}$ 

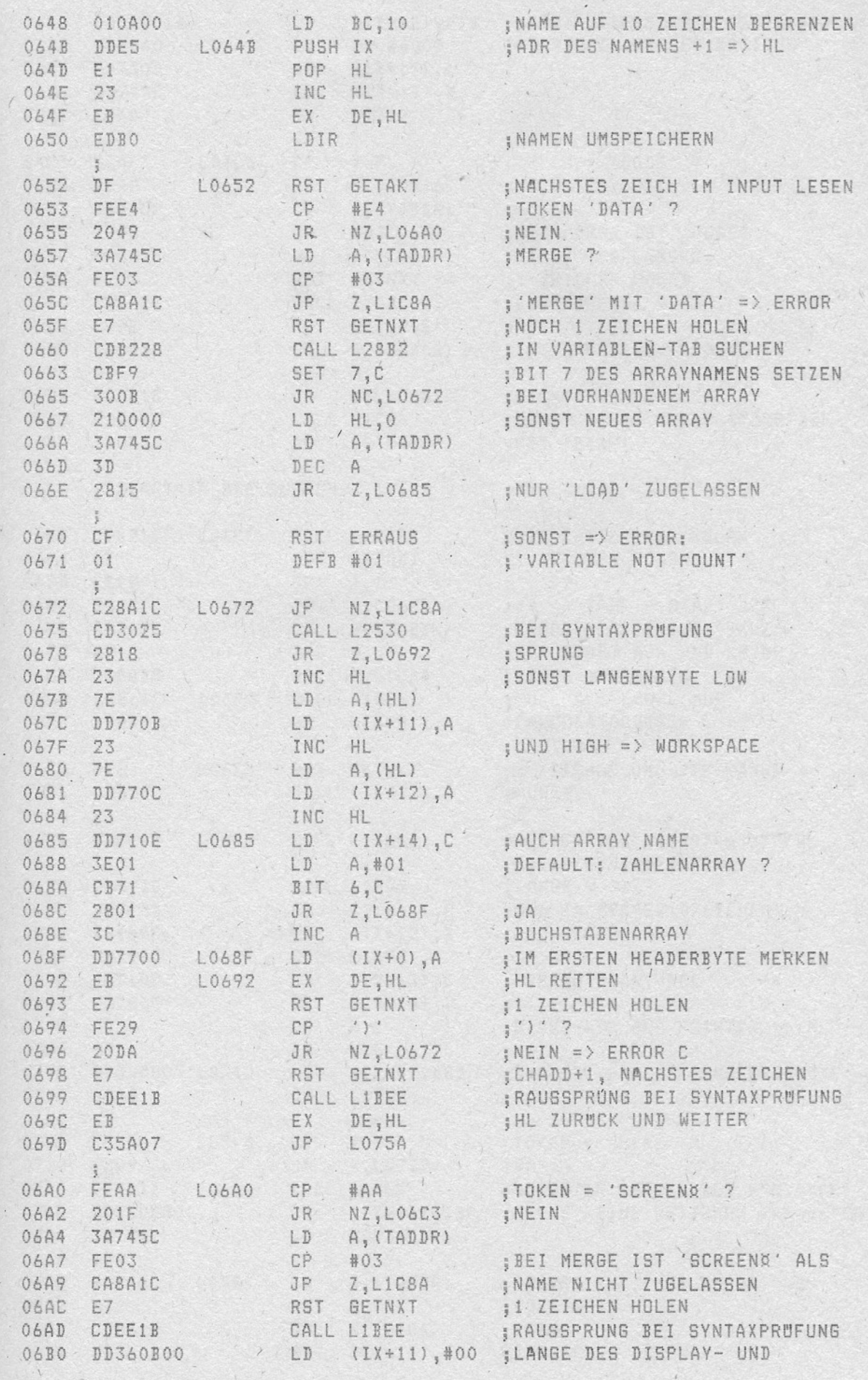

 $\sqrt{7}$ 

 $\overrightarrow{C}$ 

 $\ddot{\phantom{a}}$ 

 $\perp$ 

 $\overline{\mathcal{N}}$ 

 $\sim$ 

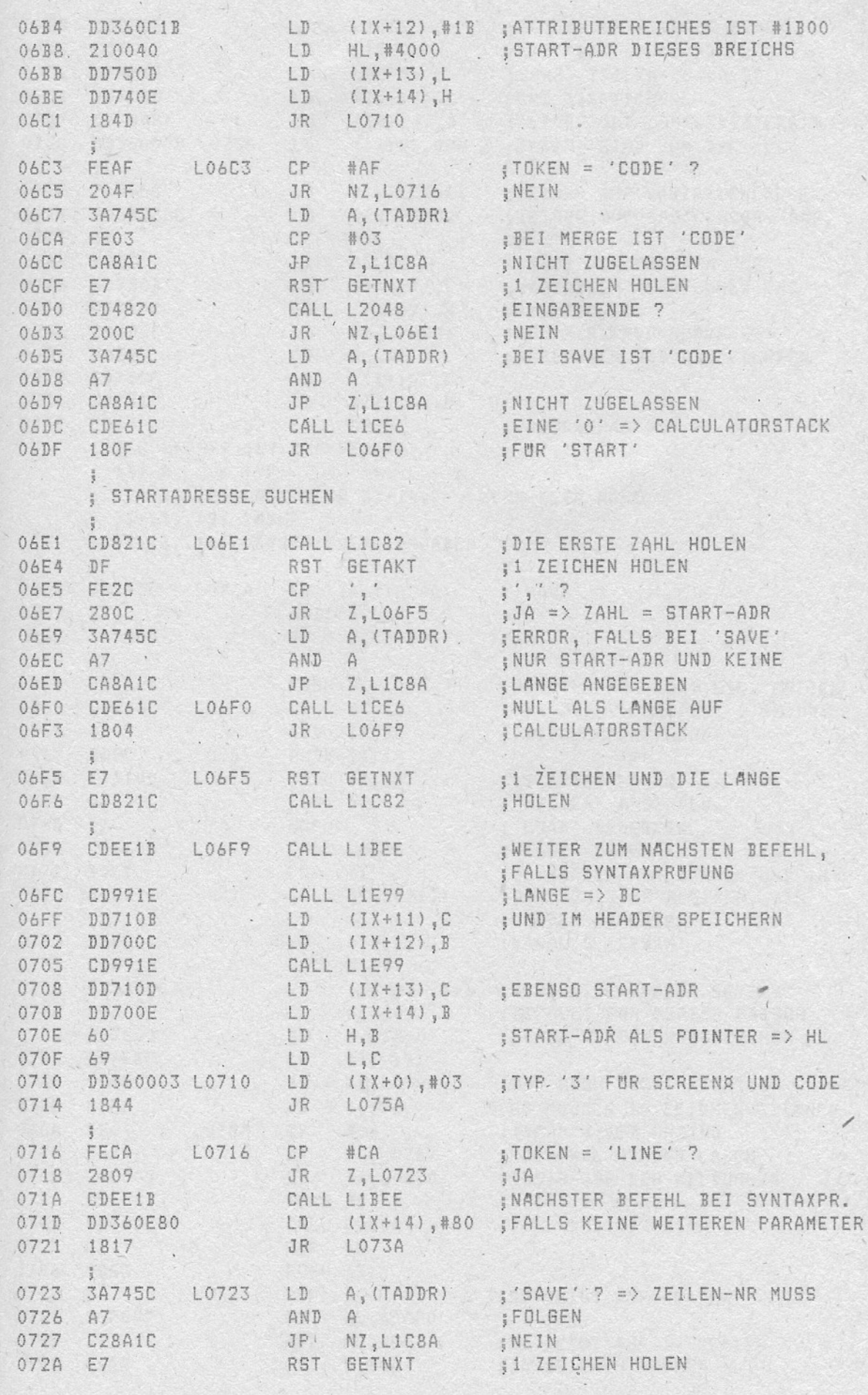

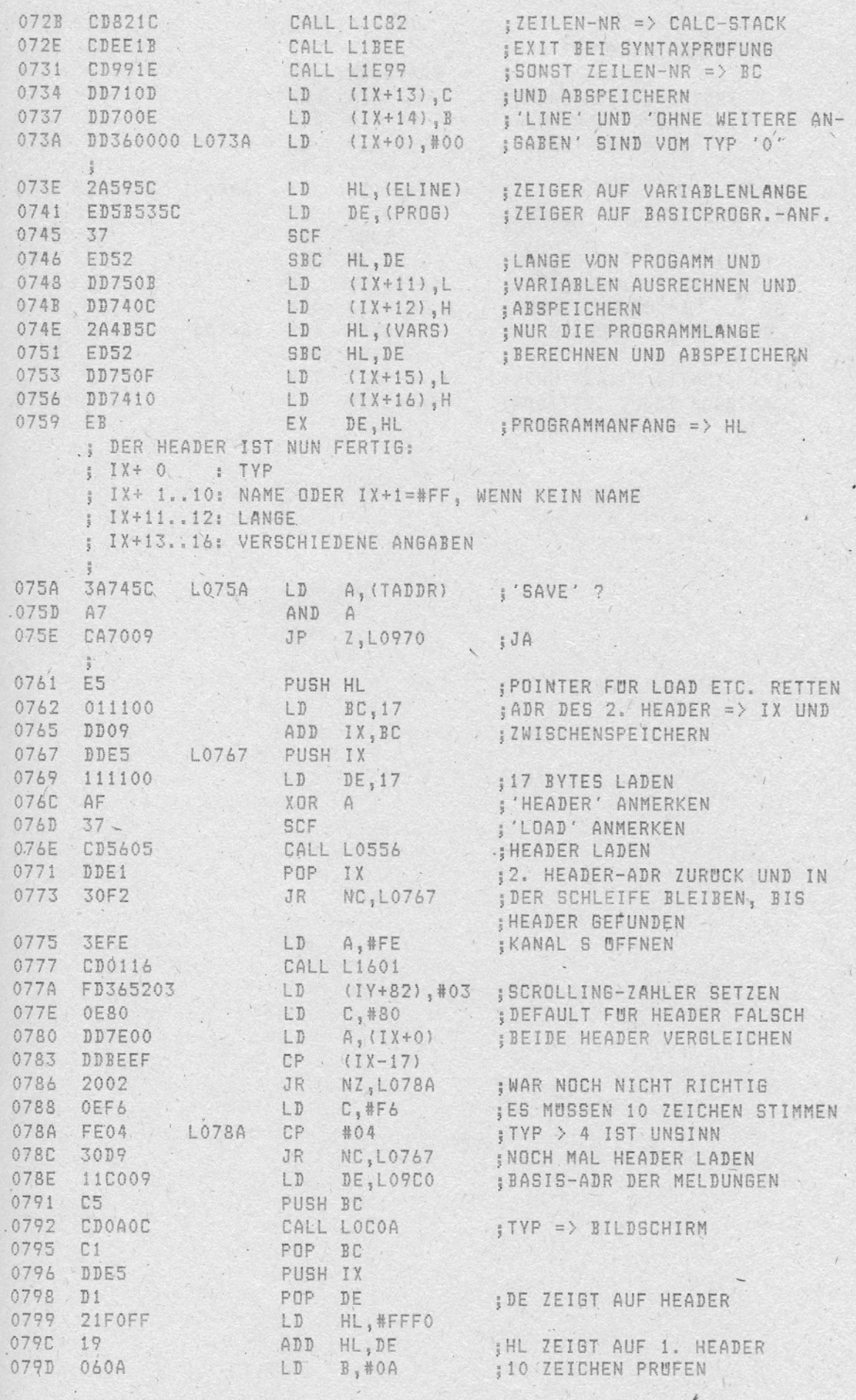

 $\frac{1}{2}$ 

 $\mathcal{A}^{\mathcal{A}}$  , and  $\mathcal{A}^{\mathcal{A}}$ 

 $\ddot{\phantom{a}}$ 

 $\alpha$ 

 $\Lambda$ 

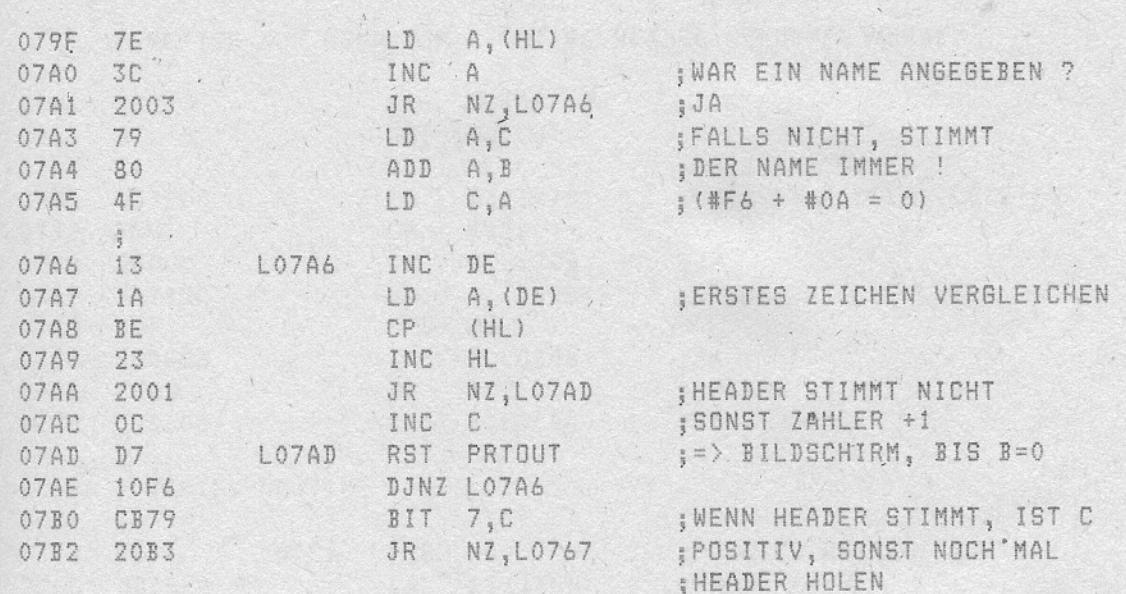

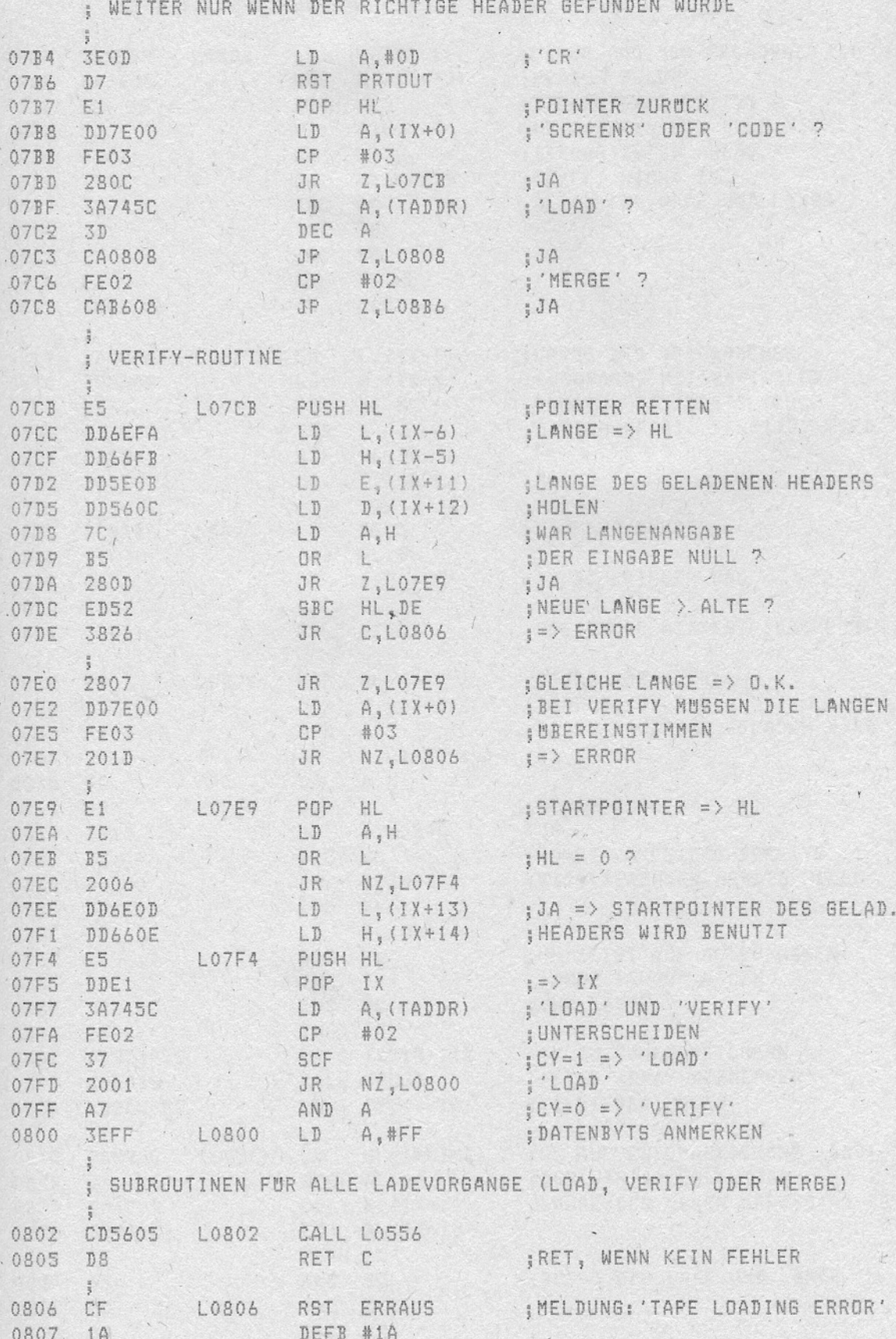

 $-28 -$ 

ŋ

 $\overline{1}$ 

N

## ; 'LOAD'-BEFEHLSROUTINE

A) and the

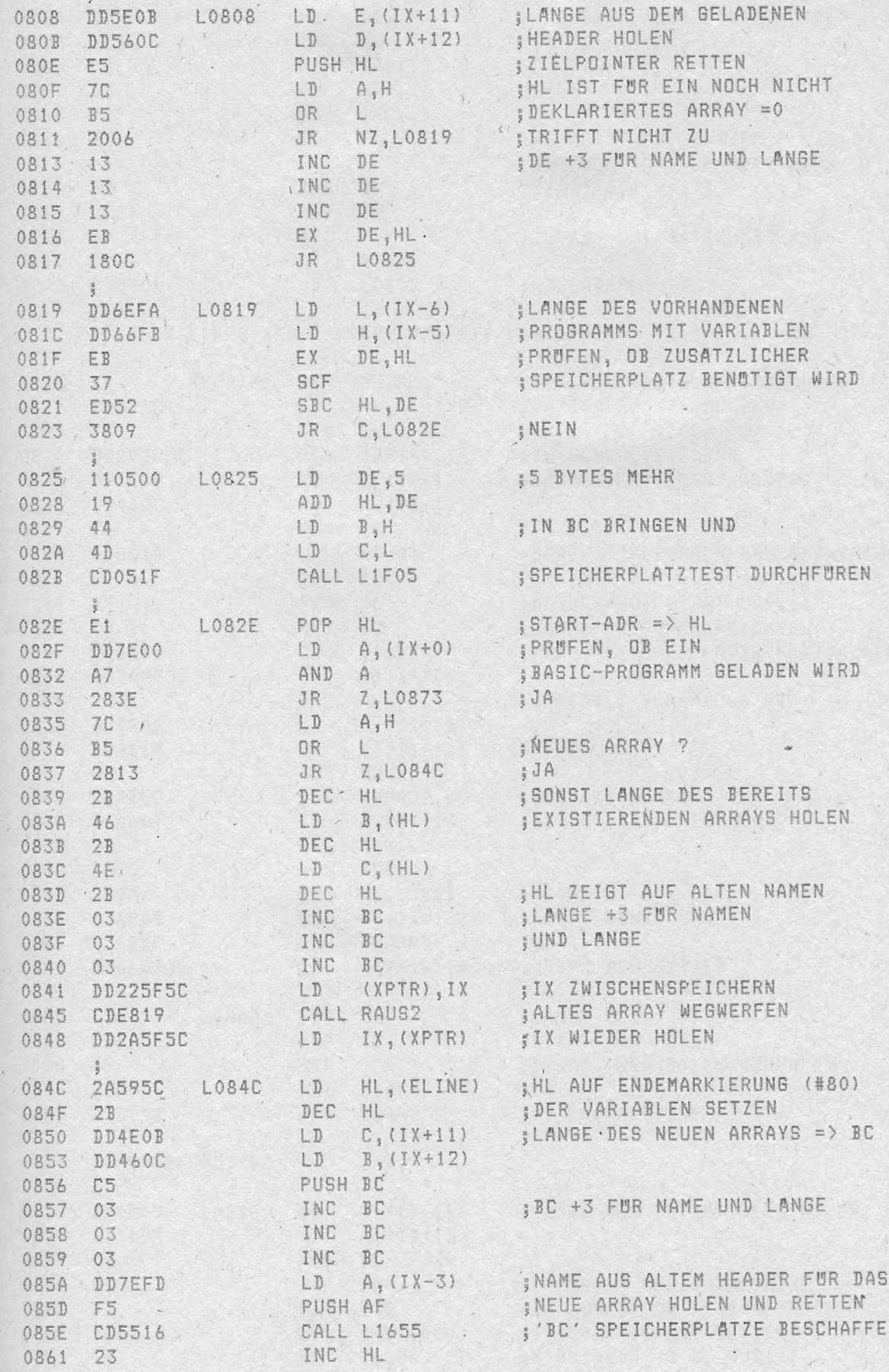

 $\sqrt{2}$ 

 $-30 -$ 

ROM-LISTING

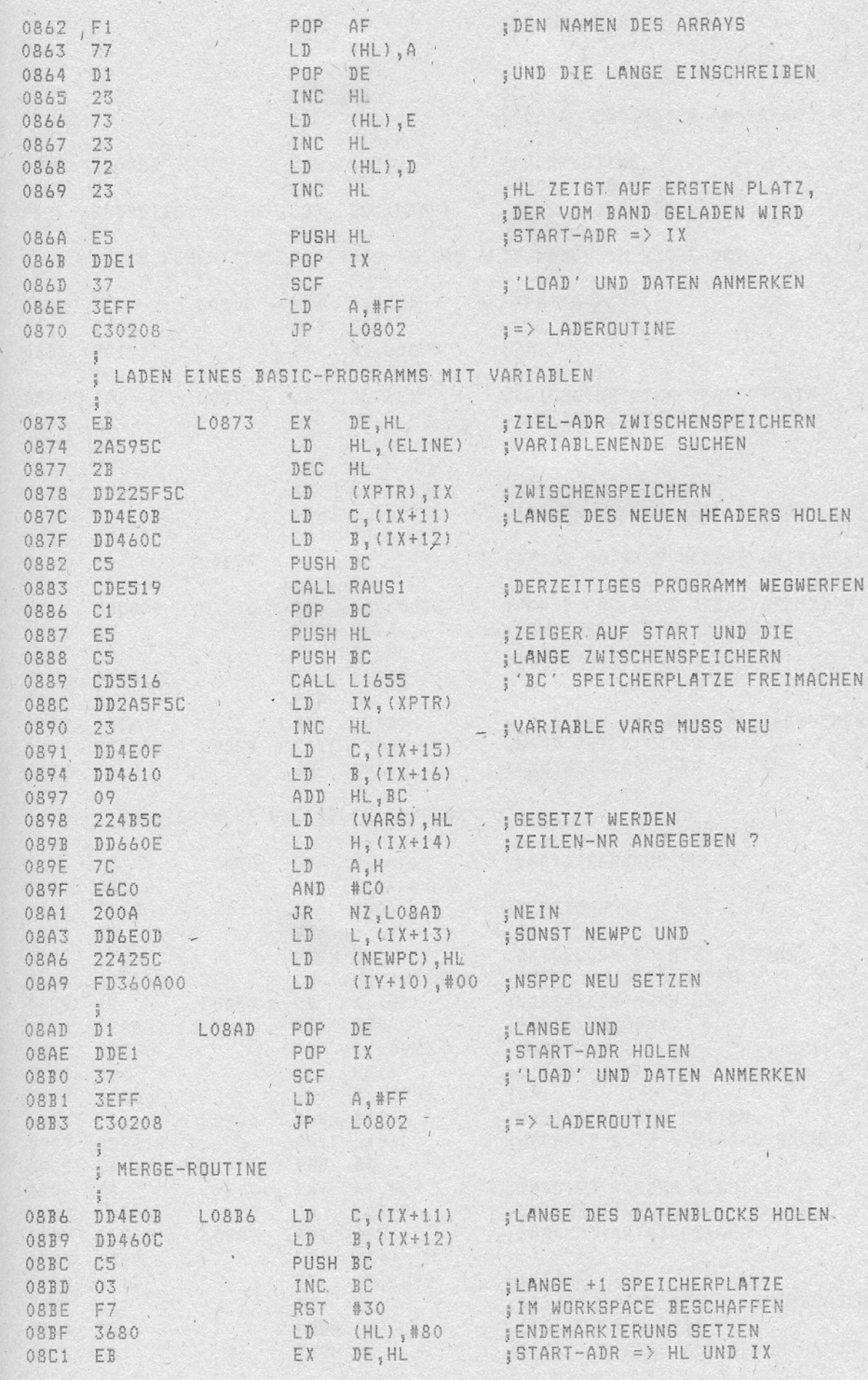

 $\label{eq:3.1} \begin{array}{ccccc} \mathbf{1} & & & \mathbf{1} & \\ & \mathbf{1} & & & \mathbf{1} \\ \end{array}$ 

 $\mathbb{R}^2$ 

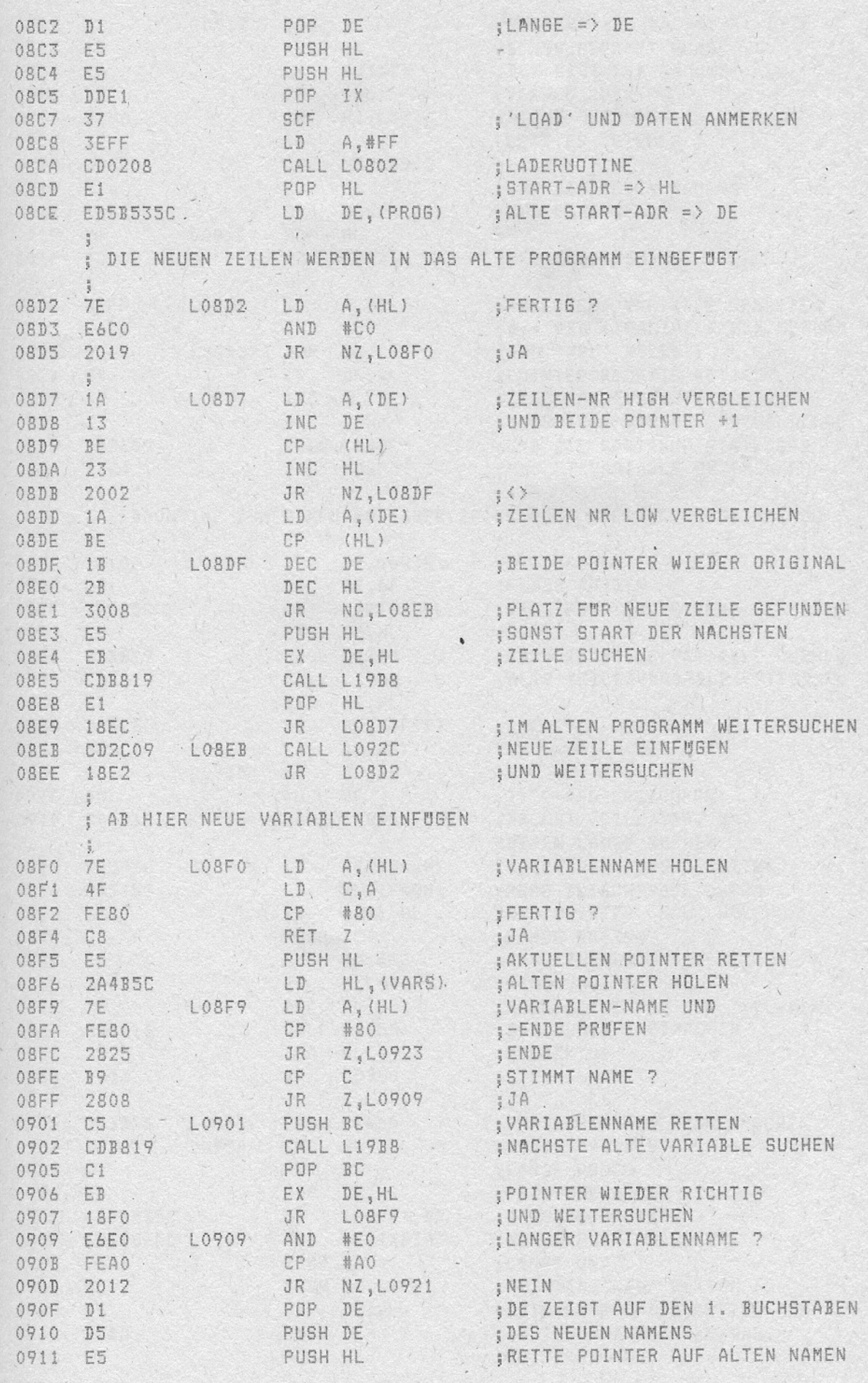

 $\overline{\mathcal{A}}$ 

 $\overline{\phantom{a}}$ 

i.

 $\ddot{\phantom{0}}$ 

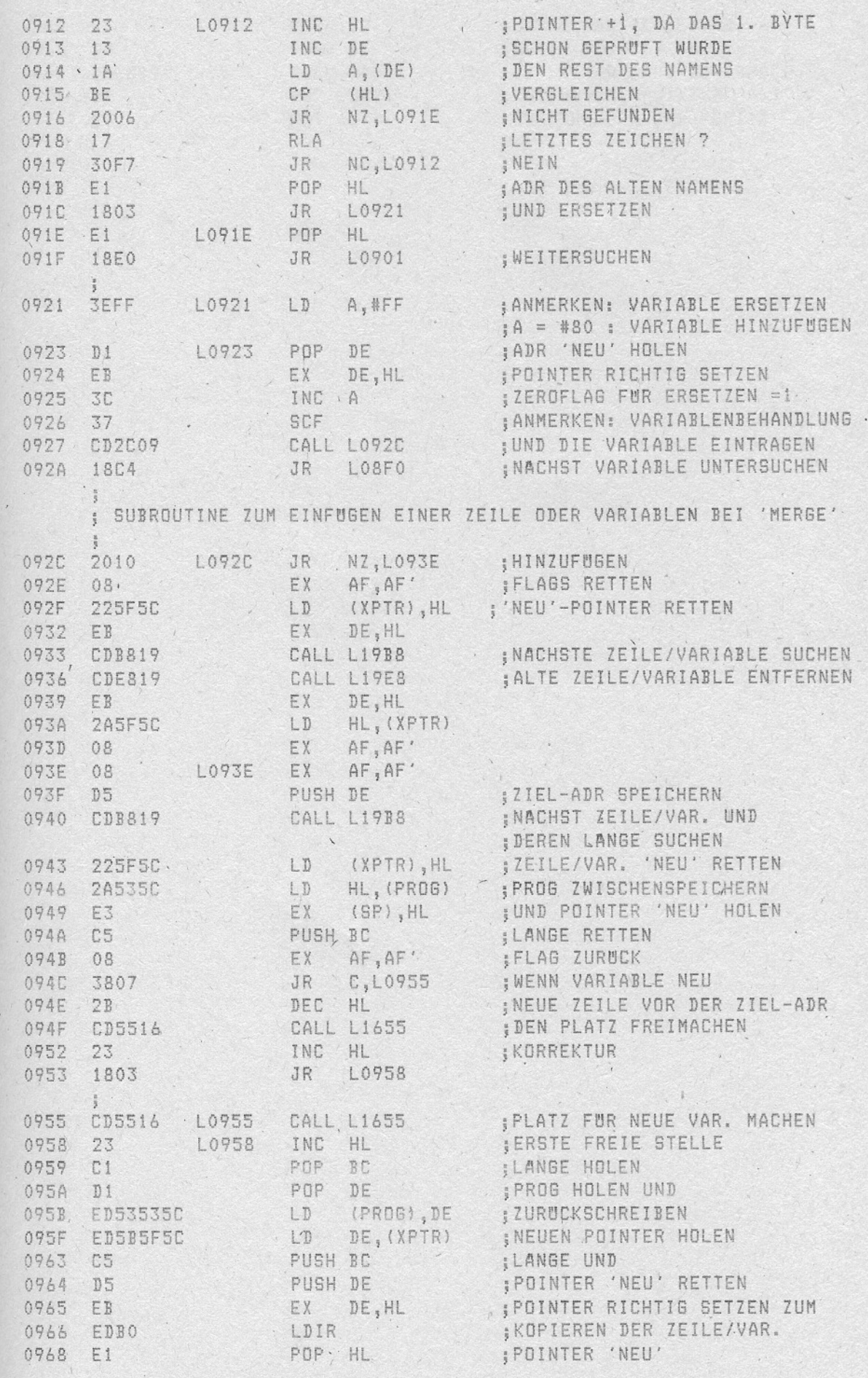

 $\mathbf{r} = \mathbf{r}$ 

 $\mathcal{L}_{\mathcal{A}}$  .

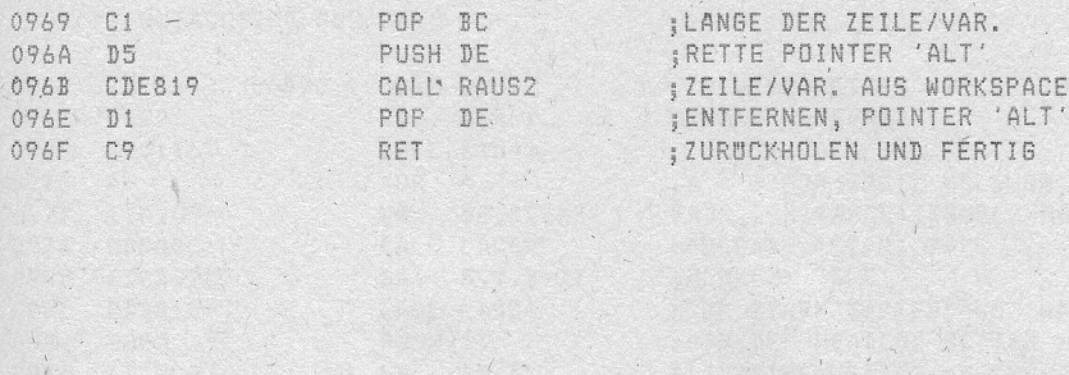

 $\Delta$ 

 $\begin{array}{ccccc} \ddots & \ddots & \ddots & \ddots \end{array}$ 

 $\mathbf{r}$ 

The property of the state of

 $\mathcal{L}_\mathrm{c}$ 

 $\cdot$  1

 $\label{eq:2.1} \begin{array}{l} \mathcal{L}_{\mathcal{A}}(\mathcal{A})=\mathcal{L}_{\mathcal{A}}(\mathcal{A})\mathcal{A}(\mathcal{A})\end{array},$ 

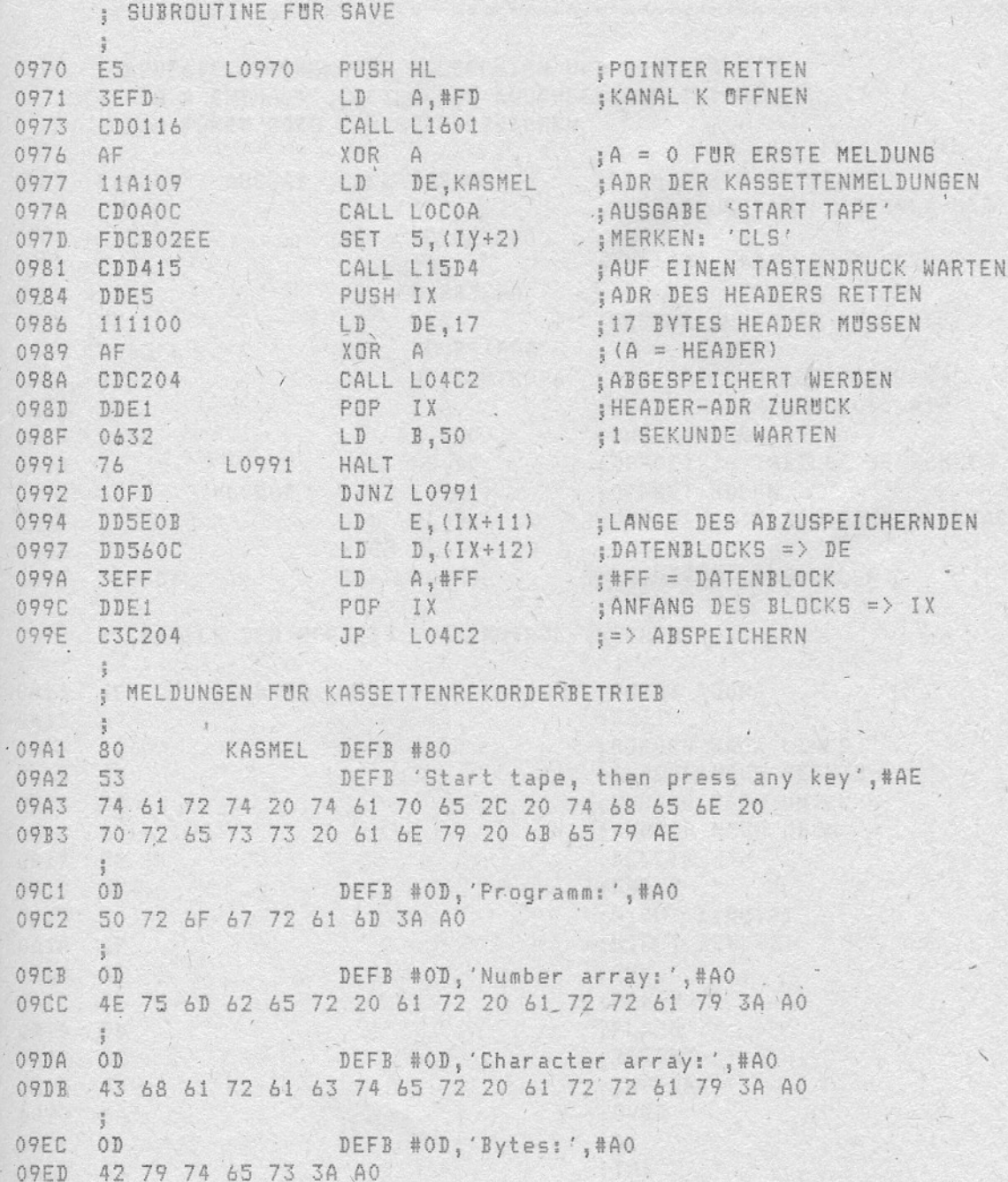

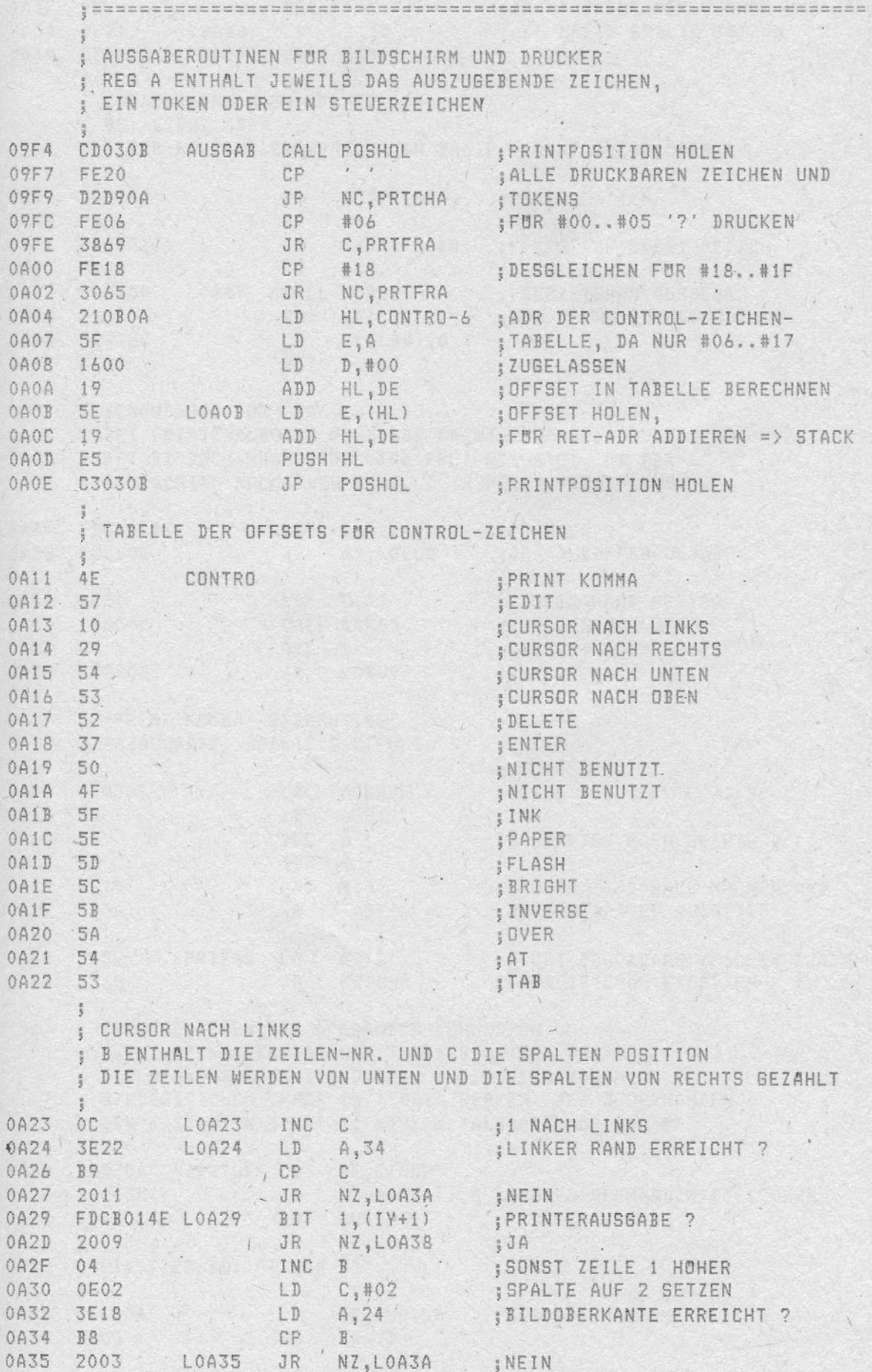

 $\sim -i$ .

 $\mathcal{N}_{\mathcal{L}}$  ,

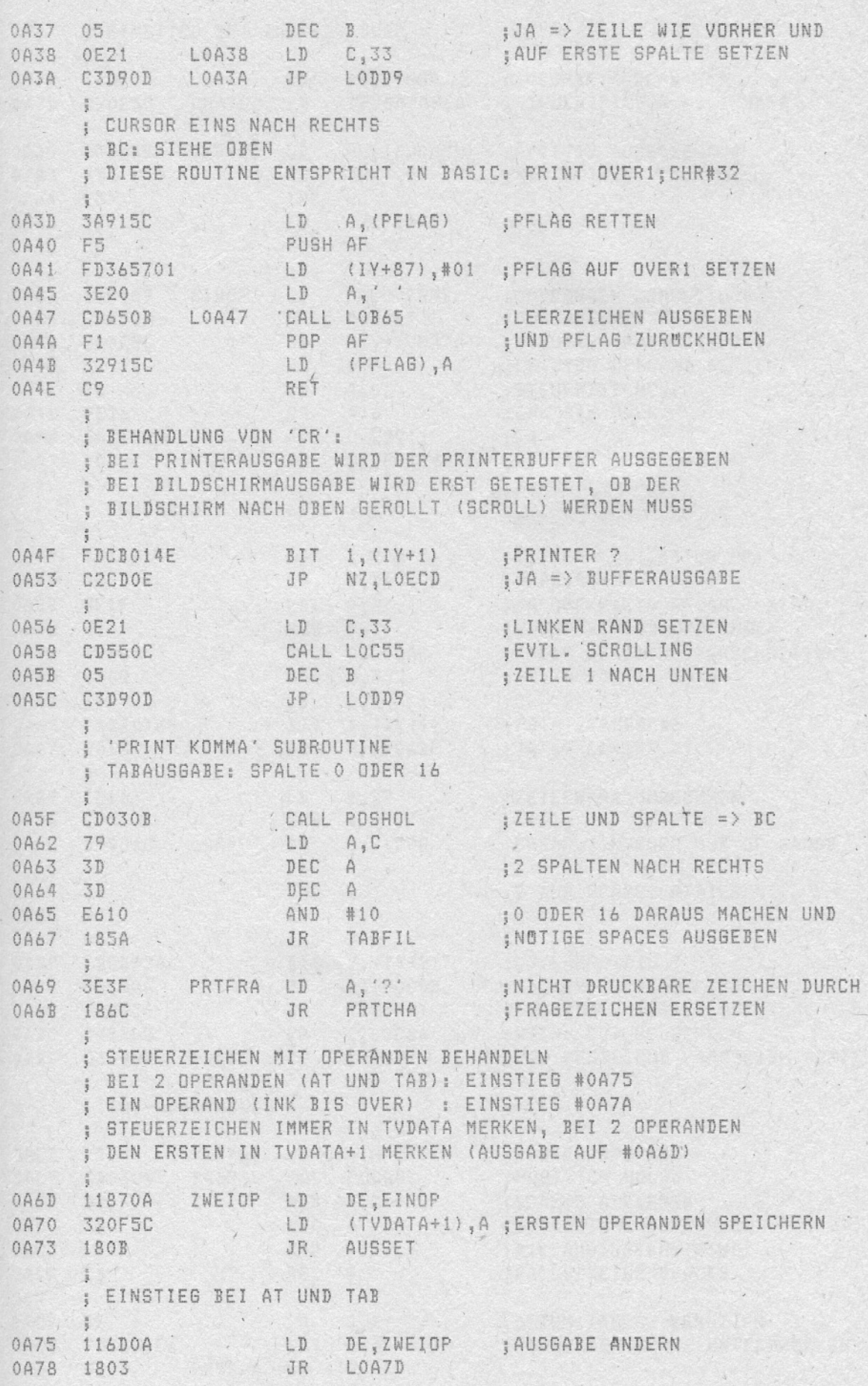

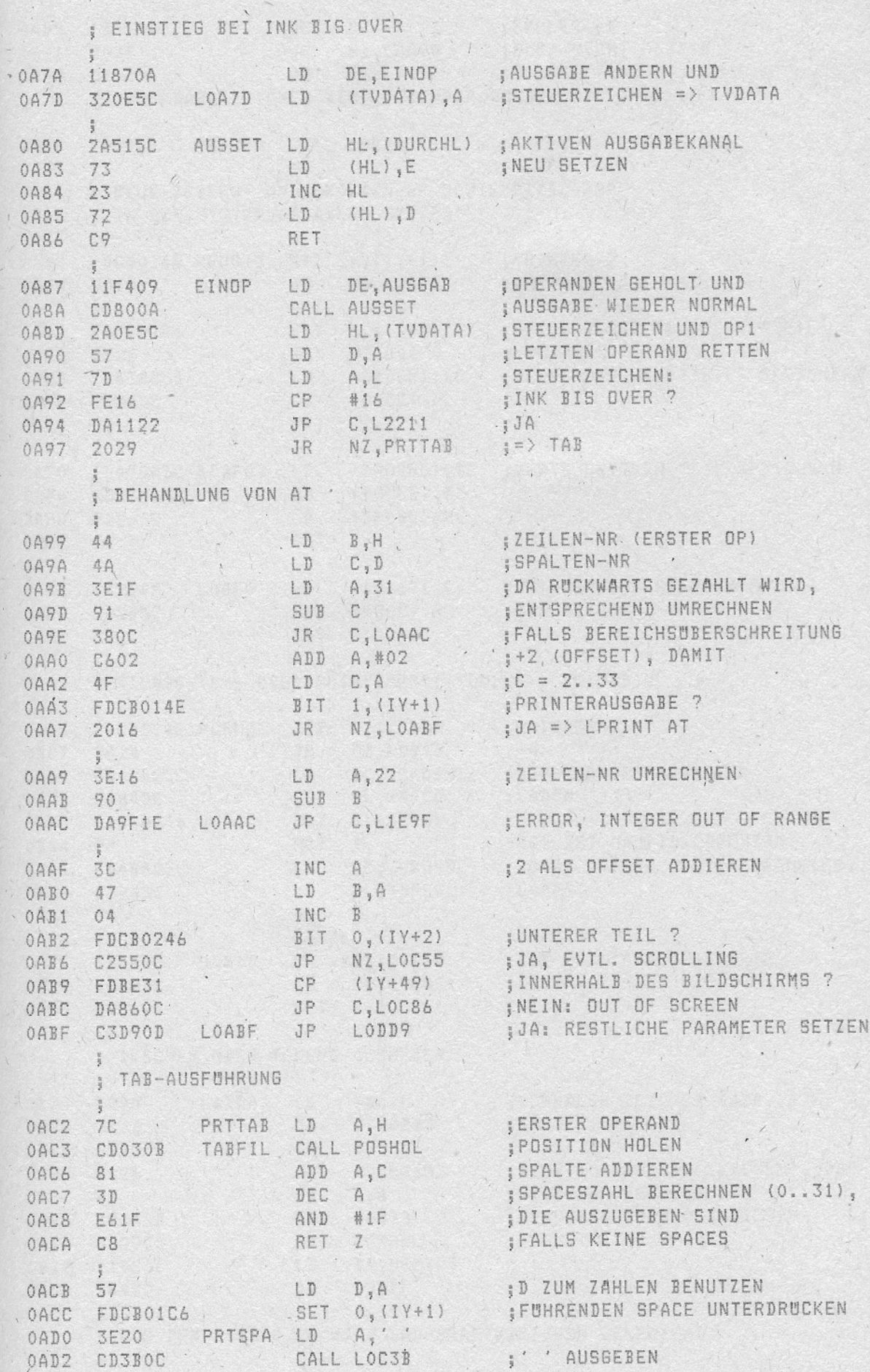

 $\label{eq:1} \mathcal{L}(\mathcal{A}) = \mathcal{L}(\mathcal{A})$ 

 $\cdot$ 

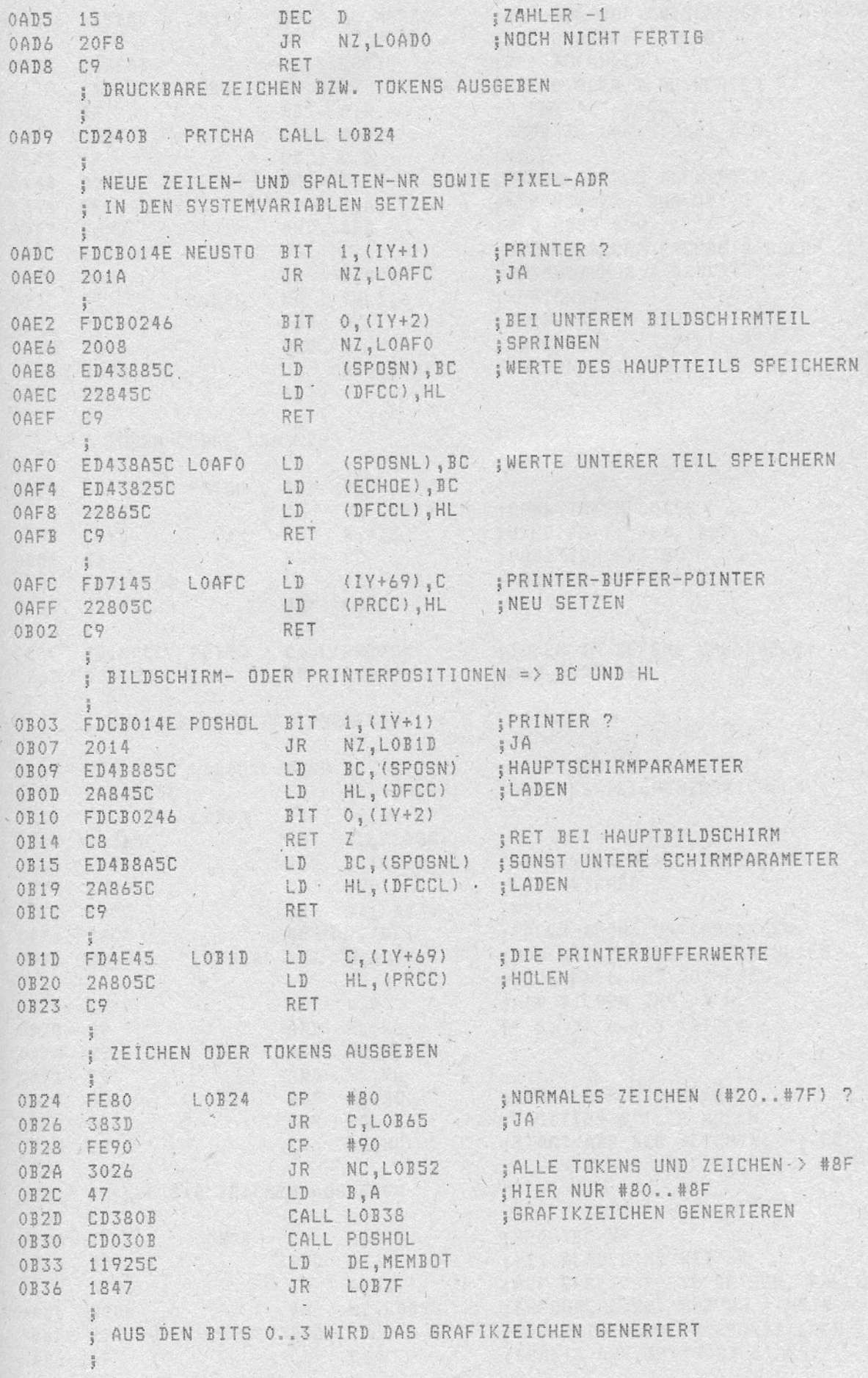

 $\overline{\phantom{a}}$ 

 $\bullet$ 

 $\mathcal{L}^{\text{max}}$ 

 $\ddot{\phantom{0}}$ 

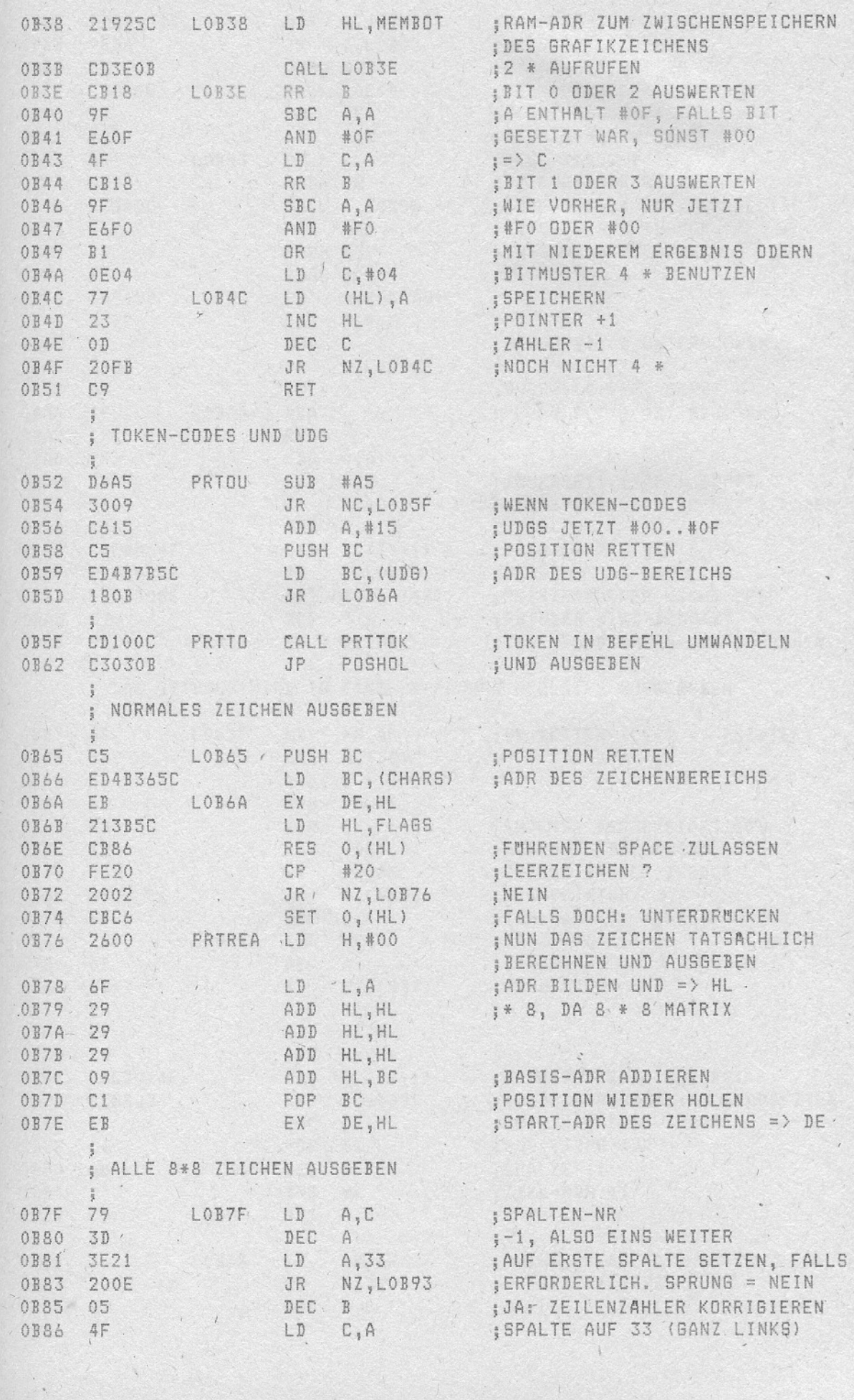

 $\lambda$ 

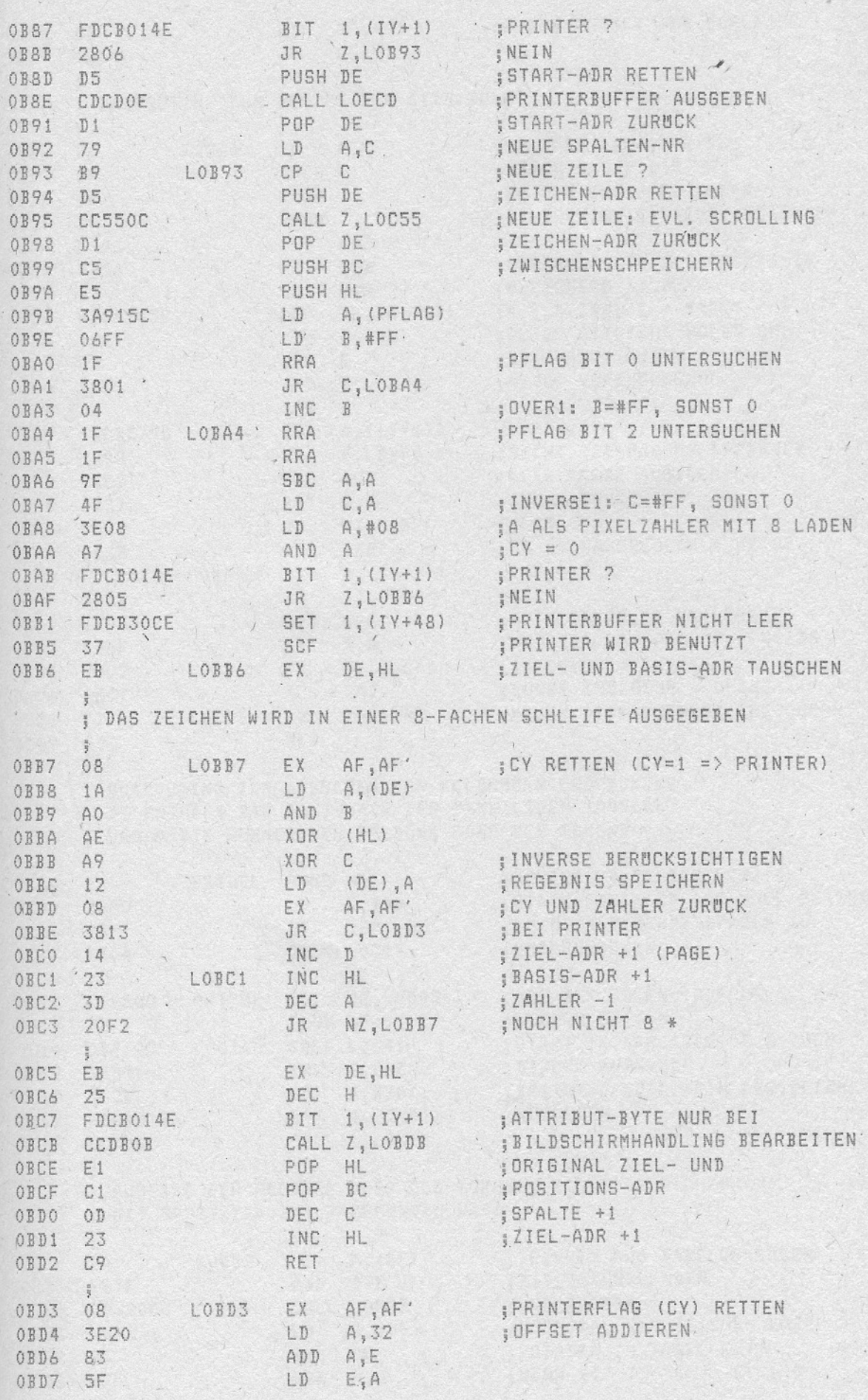

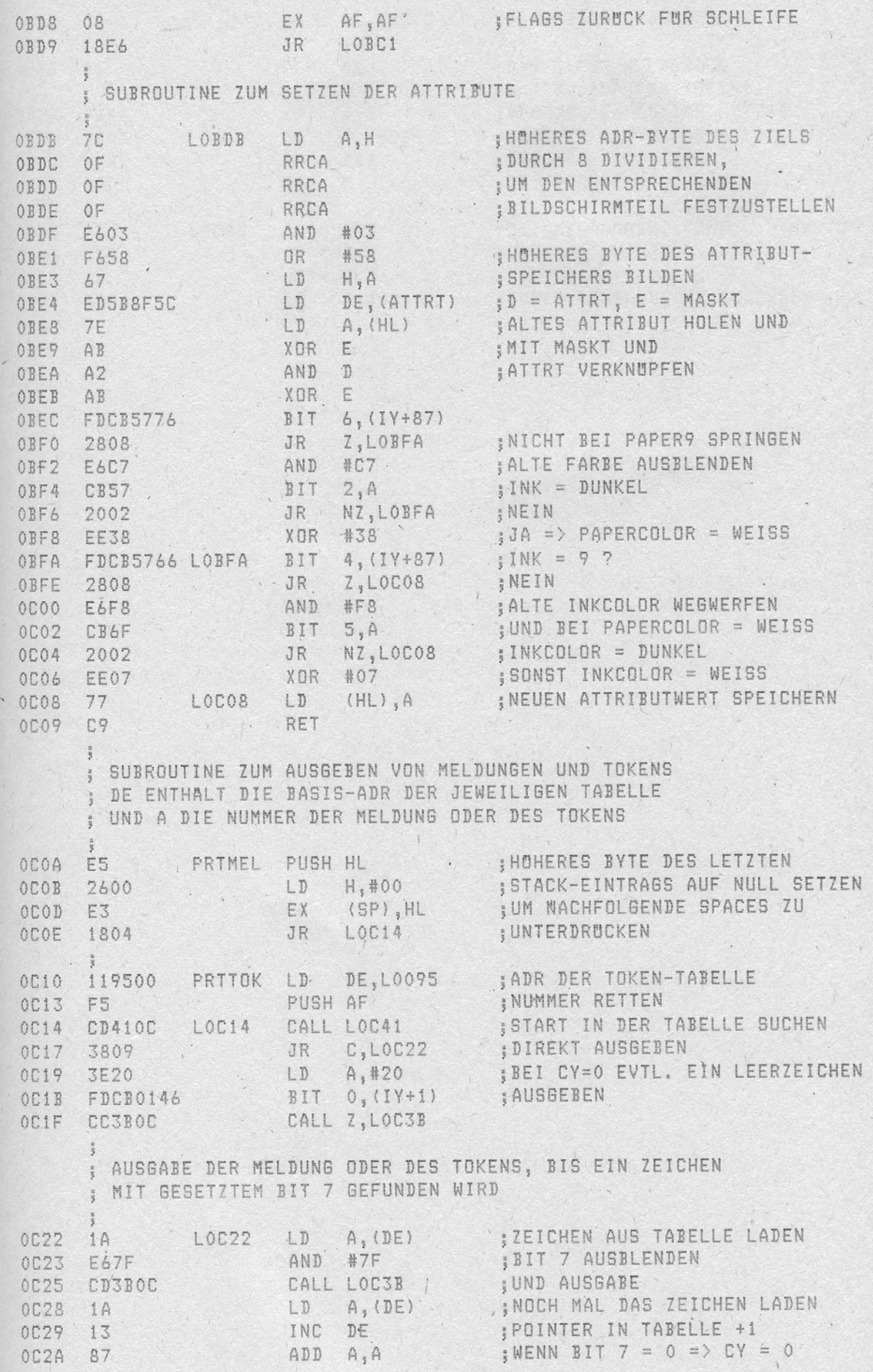

 $\sim$ 

 $\mathcal{O}(n^{3/2})$ 

Y¤'

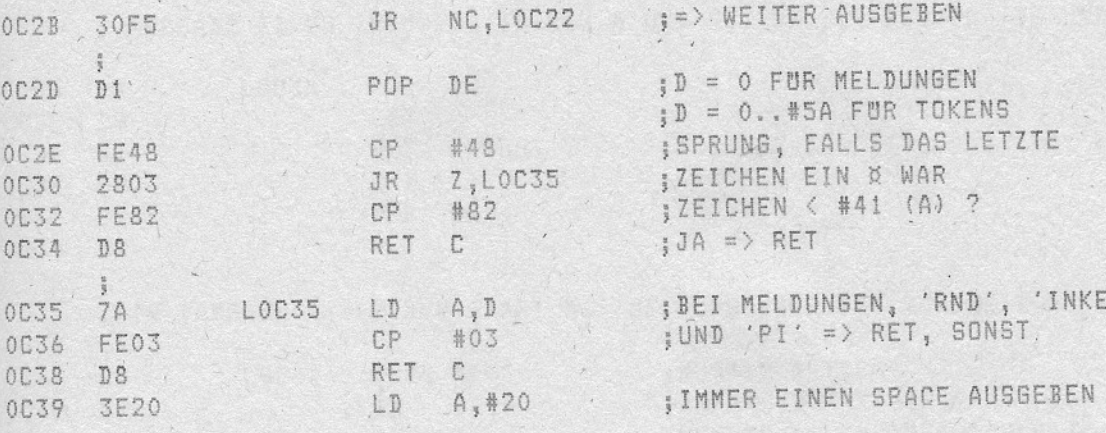

and the second of the

 $\sqrt{2}$ 

 $\sqrt{2}$ 

 $\sim$   $^{1}$  ,  $\sim$ 

A. A.

 $\sqrt{2}$ 

 $-42 -$ 

 $\epsilon$ 

l,

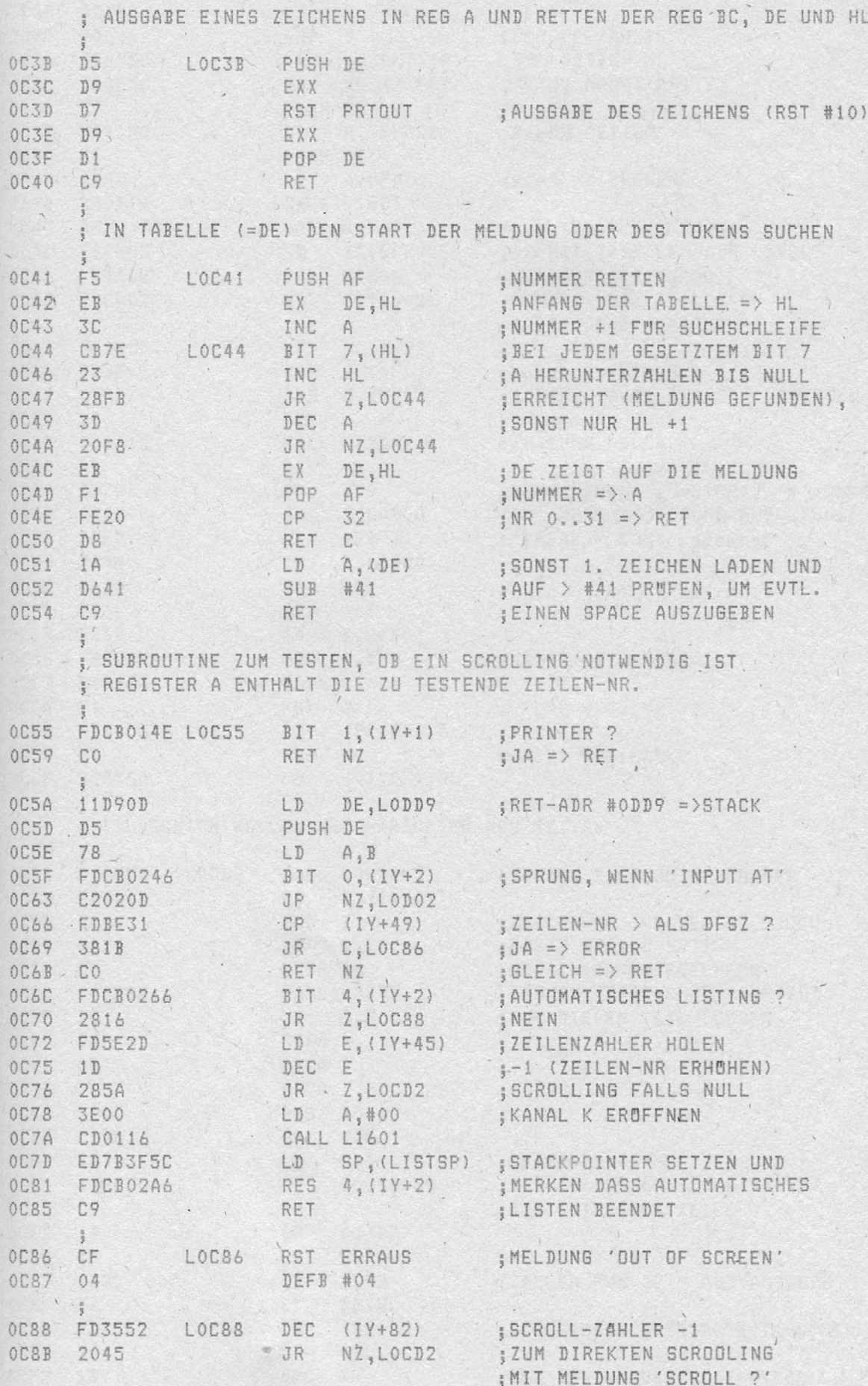

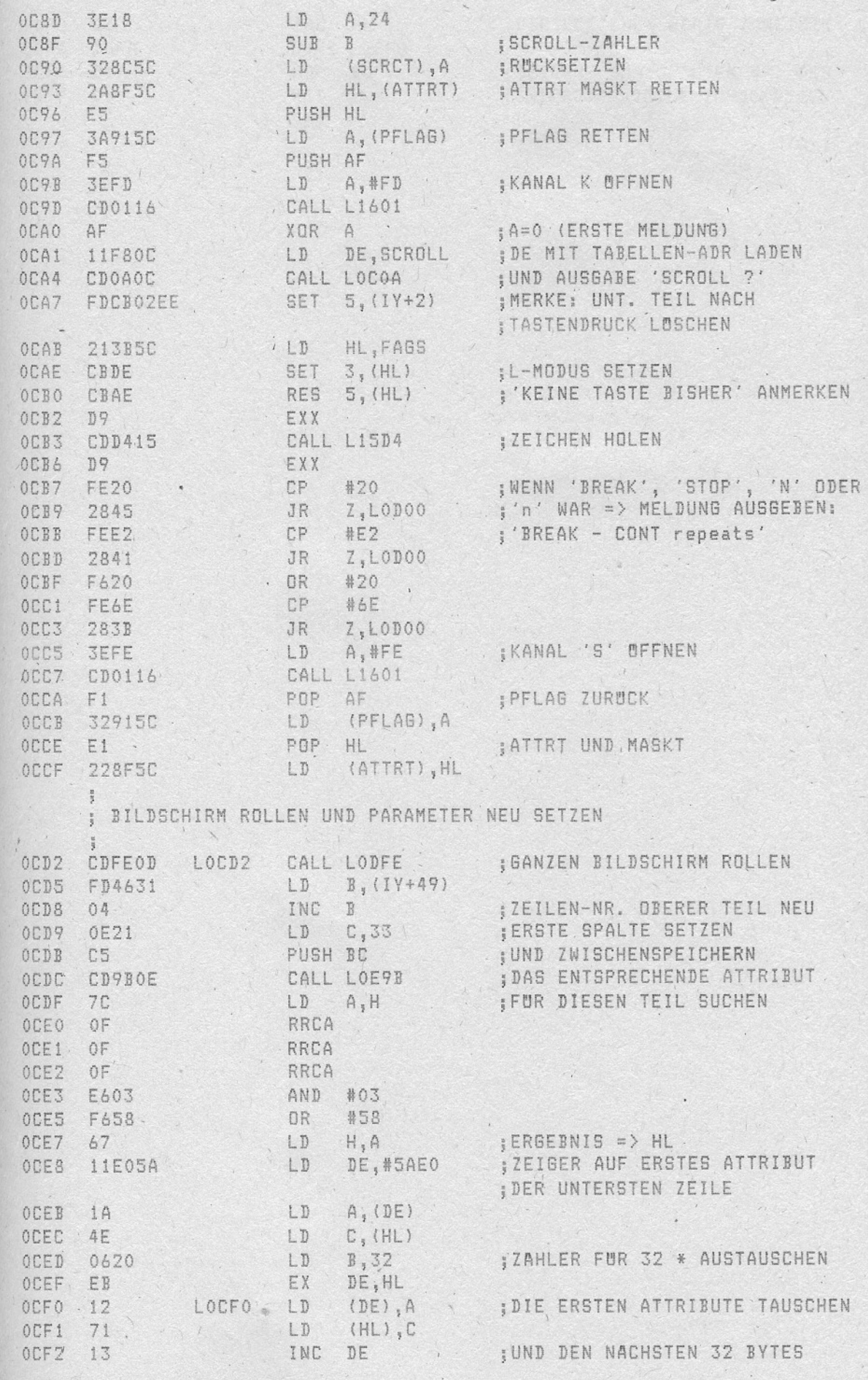

 $\mathcal{L}_{\mathcal{A}}$  ,

and the state of the state of the

how you a shine you an end of

 $\label{eq:2.1} \begin{array}{cc} \mathbf{v} & \mathbf{v} & \mathbf{0} \\ \mathbf{v} & \mathbf{v} & \mathbf{0} \end{array}$ 

 $\sim$ 

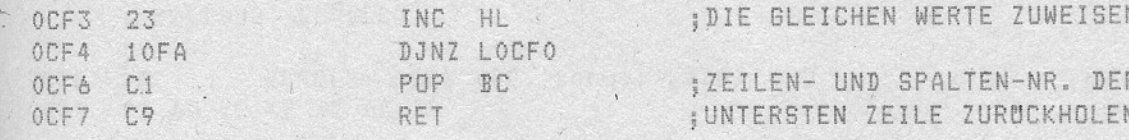

 $\ddot{\phantom{0}}$ 

 $\mathcal{L}_{\mathcal{A}}$ 

 $\frac{1}{2}$ 

 $\overline{L}$ 

 $\mathcal{L}_{\mathcal{L}}$ 

 $\mathbf{r}$ 

 $\mathcal{L}_{\mathcal{A}}$  , where  $\mathcal{L}_{\mathcal{A}}$ 

 $\begin{array}{cccccccccc} \mathfrak{p} & \cdots & \mathfrak{p} & \cdots & \mathfrak{p} & \cdots & \mathfrak{p} \end{array}$ 

ARCHIMETERS

# MELDUNG 'SCROLL?' OCF8 80 SCROLL DEFB #80, scroll', #BF OCF9 73 63 72 6F 6C 6C BF ; UNTEREN BILDSCHIRMTEIL BEHANDELN  $\begin{array}{cccccc} \texttt{1} & \texttt{1} & \text$ 0D13 E5<br>
0D14 2A915C LD HL, (PFLAG) ; PFLAG ZWISCHENSPEICHERN<br>
0D12 E5 PUSH HL<br>
0D18 CD4D0D CALL AKTCOL<br>
0D18 CD4D0D CALL AKTCOL OD18 CD4DOD<br>
OD18 78 LD A,B<br>
OD1C F5 LOD1C PUSH AF  $\frac{1}{2}$ ; SCROLLING-ZAHL SPEICHERN 0010 216B5C LD - HL, DFSZ 0D10 216B5C \* LD H<sub>1</sub>, DFBER \*1<br>
0D20 46 \* LD B<sub>1</sub>, HL) \* NERT VON DFSZ => B UND<br>
0D21 78 \* LD B<sub>1</sub>, HL) \* NERT VON DFSZ => B UND<br>
0D21 78 \* LD B<sub>1</sub>, HL) \* PDESER \*1<br>
0D23 77 \* LD HL<sub>1</sub>, A \* => DFSZ<br>
0D23 77 \* LD HL<sub>1</sub>, A LD  $B_1$ (HL) ; WERT VON DFSZ => B UND  $0D20.46$ POP BC ; ; ZEILEN- U. SPALTEN-NR, ZURUCK OD4B C1 OD4C C9 RET ; DIESE SUBROUTINE HOLT DIE AKTUELLEN FARBEN IN DIE ; 'TANSPARENTEN' VARIABLEN ATTR'T UND MASKT 0D4D AF AKTCOL XOR A  $; A = 0$  . OD4E 2A8D5C / "LD HL, (ATTRP) ; AKTUELLE ATTRP UND MASKP 0D51 FDCB0246 BIT  $0, (1Y+2)$ LD H,A ; UNTERER BILDSCHIRMTEIL 0055 2804 JR Z,LOD5B  $0D5767$ 

 $\overline{1}$ 

 $\label{eq:2.1} \begin{array}{ccccc} \cdot & \cdot & \cdot & \cdot & \cdot \end{array}$ 

 $\frac{1}{2}$ 

0D58 FD&EOE LODSB LD L, (IY+14) ;BORDCR BENUTZEN FUR.<br>0D5B 228F5C LODSB LD (ATTRT), HL ;ATTRT UND MASKT 

 $\label{eq:2.1} \frac{1}{\left(1-\frac{1}{2}\right)}\left(1-\frac{1}{2}\right)=\frac{1}{2}$ 

 $\ddotsc$ 

the stronger of the stronger

 $\mathbf{r}$ 

 $\Delta \sim 0.1$ 

 $\mathcal{L} = \mathcal{L} \mathcal{L} = \mathcal{L} \mathcal{L}$ 

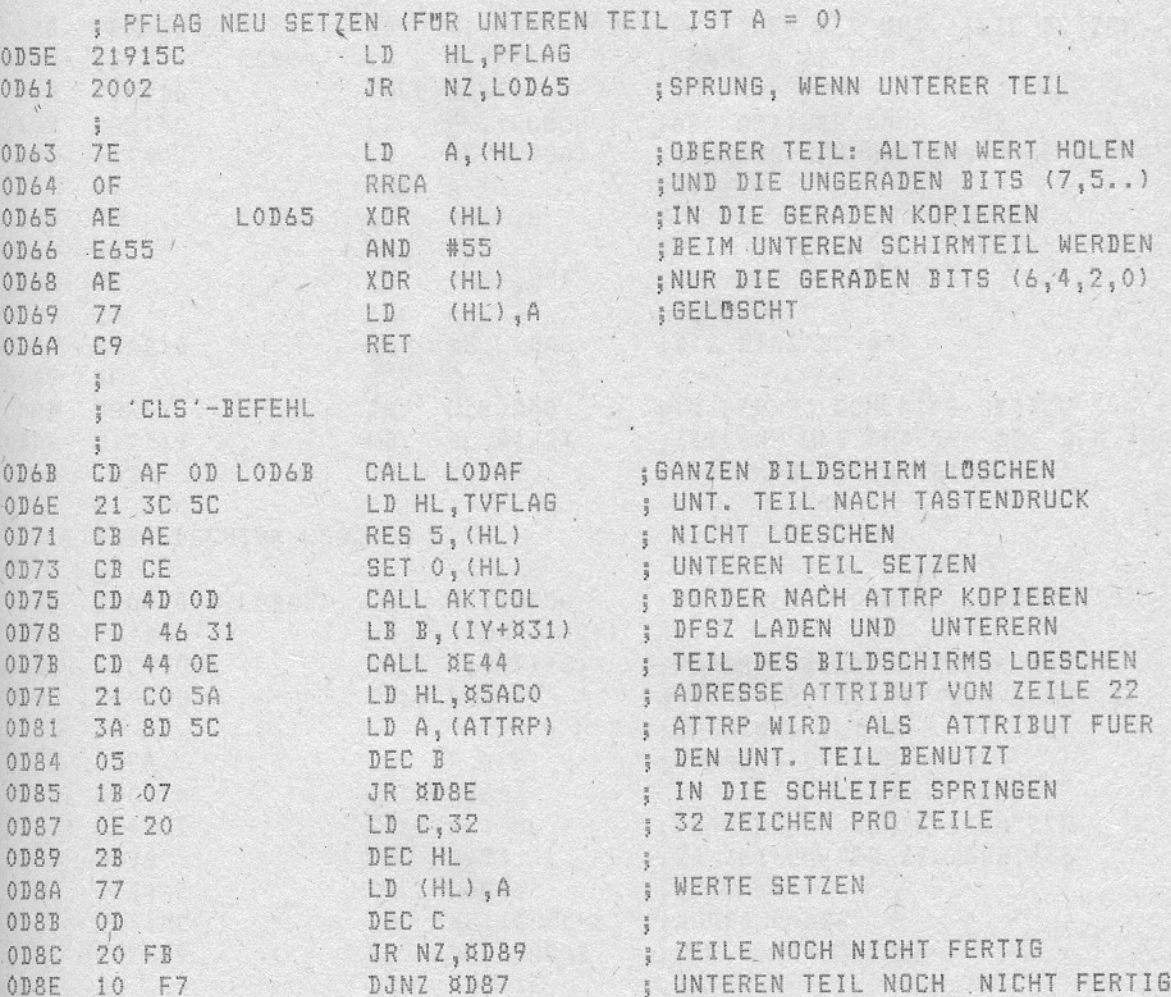

 $\mathcal{A}^{\text{max}}$ 

 $\bar{z}$ 

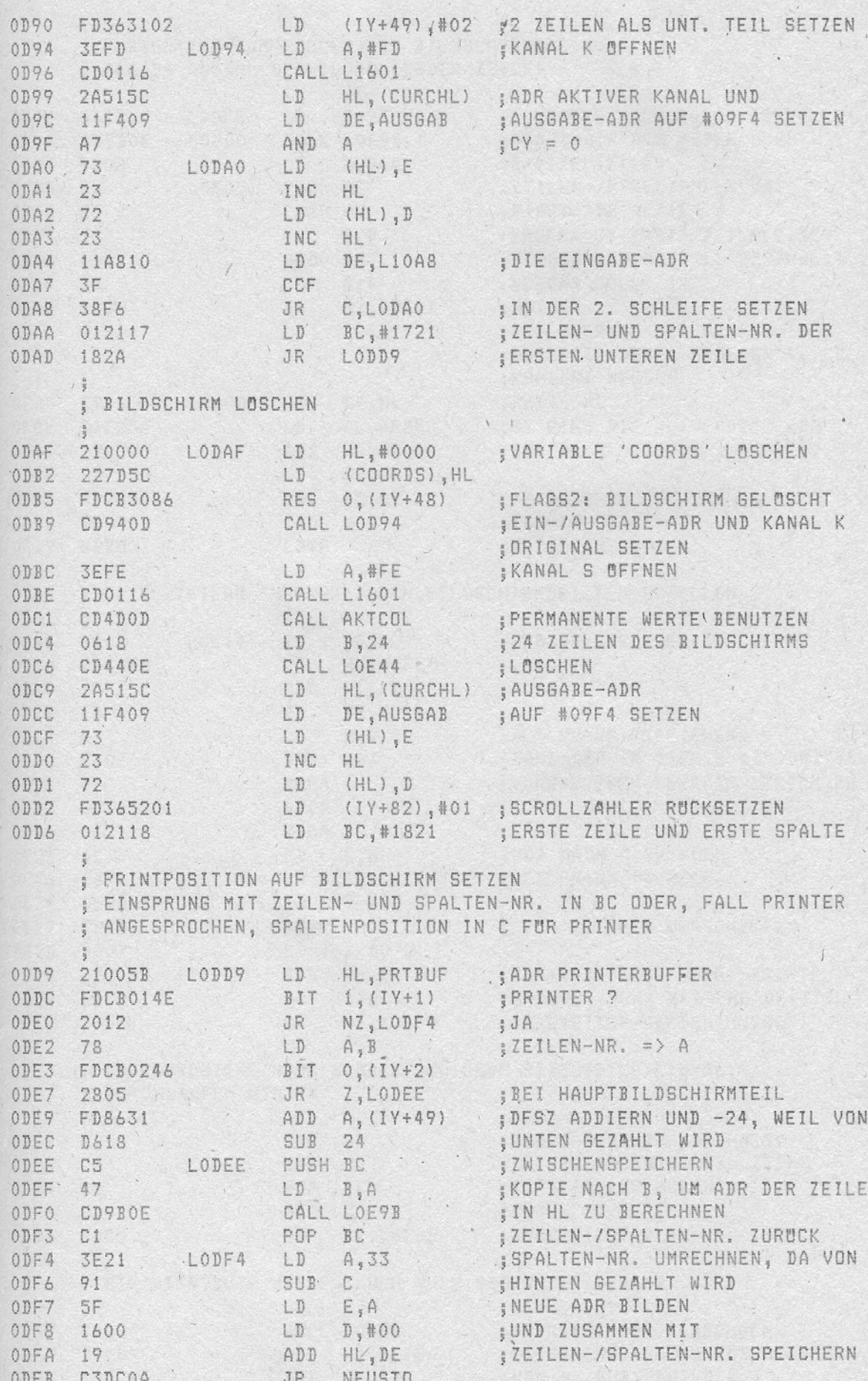

 $-49 -$ 

X

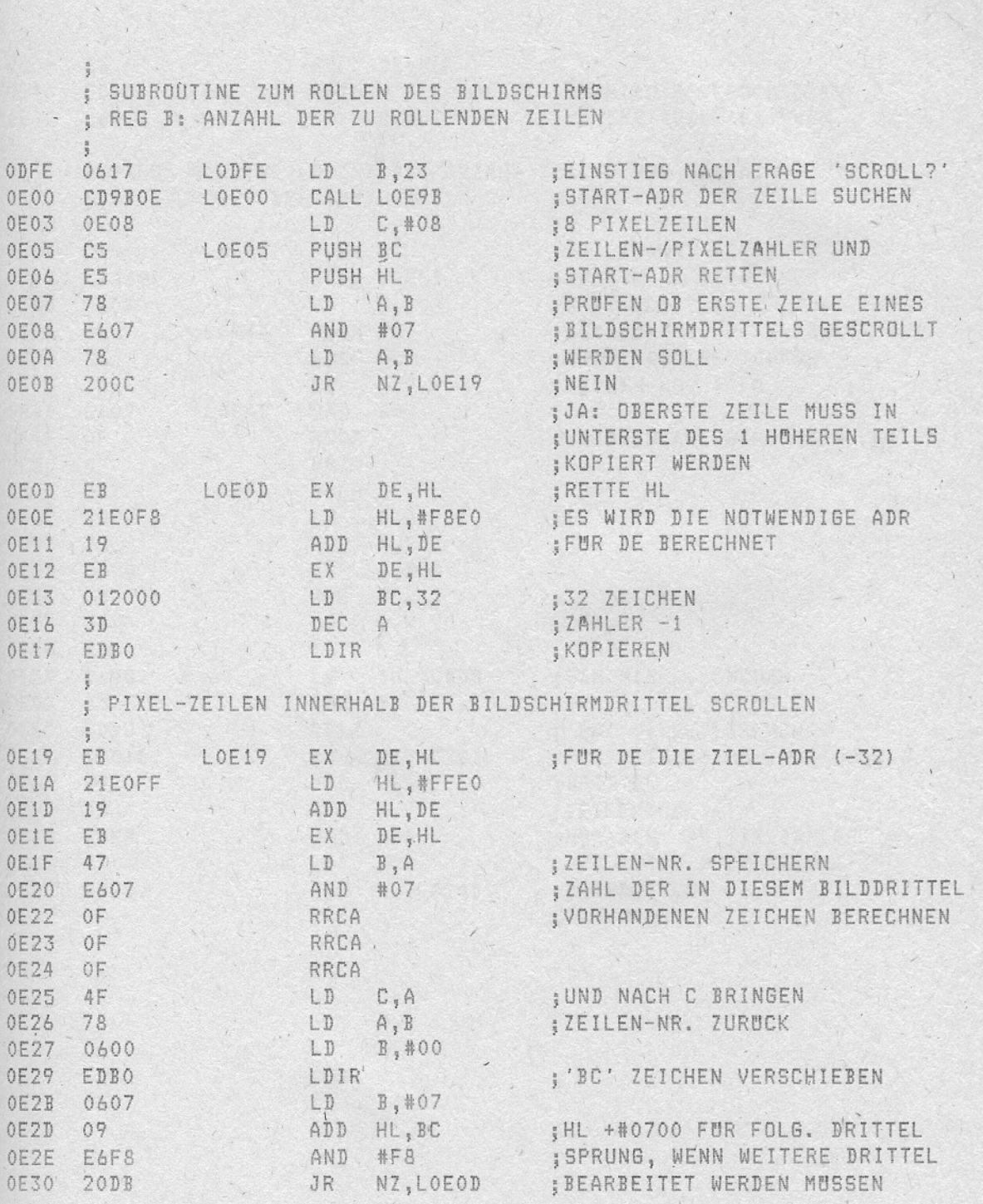

; OBIGE ROUTINE MUSS 8 MAL, FUR JEDE PIXELZEILE EINMAL,

OE34 C1 POP BC ; ; FIXELZANLEN HOLL:<br>
OE35 OD DEC C ; ; PIXEL -1<br>
OE36 20CD JR NZ;LOE05 ; NOCH NICHT 8 \*

.; DIE ATTRIBUTE MUSSEN AUCH NOCH GESCROLLT WERDEN

POP HL START-ADR NOCHMAL HOLEN<br>INC H 5+1 FUR NACHSTE PIXELZEILE<br>POP BC 5PIXELZAHLER HOLEN<br>DEC C 5PIXEL -1

 $\frac{1}{n}$ 

0E05 C5 0E06 E5 0E07 78 0E08 E607 OEOA 78 0E0B 2000

OEOD EB OEOE 21EC 0E11 19 OE12 EB

0E16 3D

OE1D 19 OEIE EB 0E1F 47 0E20 E607 0E22 OF 0E23 OF 0E24 OF 0E25 4F 0E26 78

0E2D 09

OEZE E6F8 0E30 20DB  $\frac{1}{2}$ 

 $\frac{1}{2}$ 

OE3E 19

3 DURCHLAUTE.<br>
5 DURCHLAUTE.<br>
0E32 E1 POP HL<br>
0E33 24 POP BC<br>
POP BC<br>
0EC C

OE19 EB OE1A

 $\frac{1}{2}$ 

 $\frac{1}{2}$ 

21EC

ROM-LISTING

0E38 CD880E OE3B 21EOFF LD HL, #FFEQ ;ATTRIBUT-ADR BERECHNEN<br>
LD HL, #FFEQ ;DIFFERENZ UDNET ;DIFFERENZ VON 32 FUR ATTRIB. ADD HL, DE ; VON DE SUBTRAHIEREN